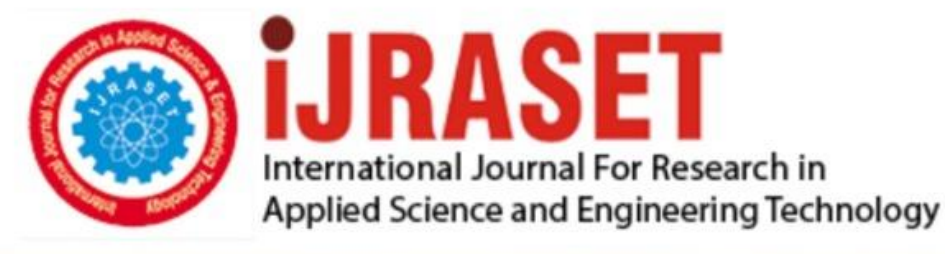

# **INTERNATIONAL JOURNAL FOR RESEARCH**

IN APPLIED SCIENCE & ENGINEERING TECHNOLOGY

10 **Issue: IX Month of publication:** September 2022 **Volume: https://doi.org/10.22214/ijraset.2022.46196**DOI:

www.ijraset.com

Call: **Q08813907089** E-mail ID: ijraset@gmail.com

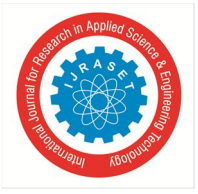

# **Developing an Individual Excel Sheet for Design and Analysis of Beam and Slab**

Sachin Tattimani<sup>1</sup>, Sri. P. I. Cholappanavar<sup>2</sup>

*1 Student, <sup>2</sup>Asst. Prof., Department of Civil Engineering, SDM college of Engineering and Technology, Dharwad-580002* 

*Abstract: Analysis and design of RC structures using FEM based software package needs basic knowledge of that software. This project focuses on developing a excel sheet with simple user interface to analyze and design RC structures without any prior knowledge of software. This excel sheet considers only the gravity loads. Grids in X and Y directions are defined in the sheet. User can enter distance between grids. This sheet provides design of footing and column.* 

# **I. INTRODUCTION**

Analysis and design of multi-story structure is a tedious task. FEM based software are used to carry out the same. However, use of these software needs lot of experience and expertise. Lack of exposure and expertise in these software leads to inaccurate designs. To ease the design of structures, a excel sheet with simple user interface is developed which can be used by almost anyone for building design. The excel is designed to take minimum input and provide maximum output. Building structures are usually divided by grid systems depending on their column location, which denotes centre to centre distance. This excel sheet takes centre to centre distance as input. Load on the column is calculated using the tributary area defined by the centre-to-centre distance. This load includes live load, floor finish, dead load of slab, beam, column and wall load. Depending on number of floors the total load is calculated and the same is used to design footings. Similarly, columns are designed for axial load and moments using SP16. Design of beam is carried out using bending moment and shear force factors for continuous beams as specified in the IS456:2000. Slab panels are designed using the centre-to-centre distance provided as per the support condition. All the footings,columns, beams and slabs can be independently designed. To validate the results, the same structure was analysed and designed in ETABS, which gave results with accuracy up to 95%. The accuracy decreases as the size of the structure increases.

This excel sheet is very useful in designing regular structures till G+3 and up to span 7m under gravity loading. Lateral loads are not considered for design.

# **II. LITERATURE REVIEW**

*A. "Development of Design Spreadsheet Tool for R.C.C. Beam Design using V.B.A."* 

# Author – Vijay Srivastav

The outline manages a complicated and repeated task because the design technique in light of the Limit State Method includes different mathematical statements and parameters. In addition, outlining is a time-consuming and extremely repeated trailing technique. Therefore, using spreadsheets can significantly cut down on a planner's or builder's time and effort. Despite the availability of numerous standard configuration programming packages, spreadsheets have emerged as one of the best options for designers due to their minimization and compliance. The main goal of this project is to create an MS Excel Spreadsheet with VBA Programming that will enable users to

- *1)* Analyse a beam for Shear Force, Bending Moment, Slope, and Deflection for a variety of end Conditions and for a variety of load patterns.
- *2)* To determine the safe load carrying capacity of a beam
- *3)* To Create RCC Beams An outline equipment that can be usefully used by a professional to analyse and design an RCC beam will be the project's output.

# *B. "Automated Excel Sheets for Various RC Elements."*

# Author – Nitin Tiwari, Rashmi Sakalle

In this work, the rebars of various RC elements, such as beams, columns, and slabs, have been calculated and analysed using the EXCEL spreadsheet programme. This project work has calculated five different types of EXCEL spreadsheets, including one-way and two-way slabs, short columns and long columns, cantilever beams, simply supported beams, and short columns and long columns.

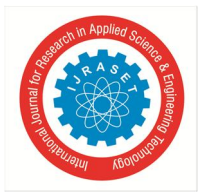

# International Journal for Research in Applied Science & Engineering Technology (IJRASET**)**   *ISSN: 2321-9653; IC Value: 45.98; SJ Impact Factor: 7.538 Volume 10 Issue IX Sep 2022- Available at www.ijraset.com*

Effective span, nominal cover, and effective length of compression members were only a few of the distinctive factors that were considered in our analysis. The RC elements have been assigned several checks in addition to having a variety of distinguishing attributes. RCC code IS 456:2000 has been used as a source of inspiration.

# *C. "Structural Analysis and Design of Multistorey Reinforced Concrete Building using STAAD. Pro"*

# Author – Sushant Gupta

Structural design is the primary aspect of the civil engineering. The foremost basic in structural engineering is the design of simple basic components and members of a building viz., Slabs, Beams, Columns and Footings. The principle objective of this project is to analyse and design a multi-storied reinforced concrete building  $[G + 3 (3-dimensional frame)]$  using STAAD Pro. The design involves manual load calculations, analysis and design of the whole structure using STAAD Pro. The design methods used in STAAD-Pro analysis are Limit State Design conforming to Indian Standard Code of Practice. Structure considered for analysis and design is 14.90 m high hospital building located in the seismic zone IV. In this project, we study the effect of various load combinations on the structure by analysing the bending moment diagrams in post processing mode.

# *D. "Analysis and design of G+5 residential building by using E-Tabs"*

# Author – Lingeshwaran Navaratnam

We are living in the 21st century number of complex and irregular structure and designed to resists the Earthquake, Wind and needs to analyse , design the structure by the various software like ETABS, STAAD.Pro, TEKLA and to design the structure in this project we used the ETABS software due to company suggestion and to find stress analysis in slab, shear force for the beam and area reinforcement for the column and design the foundation depends upon the reaction and height of the foundation level depends upon site and safe bearing capacity of the soil due to stability purpose designed the retaining wall in this project.

# **III. OBJECTIVE**

- *1)* Design and Analysis of RC structure by developing an independent Excel sheet and validating the result using ETABS software
- *2)* To include structural engineering principles into design documents.
- *3)* To improve the idea behind structural analysis and design as well as its effectiveness when a design sheet is employed.

# **IV. METHODOLOGY**

#### *A. Problem Definition*

Developing an Excel sheet to Design and Analyse the RC structure and comparing using E-tab Software

# *B. Flow Chart*

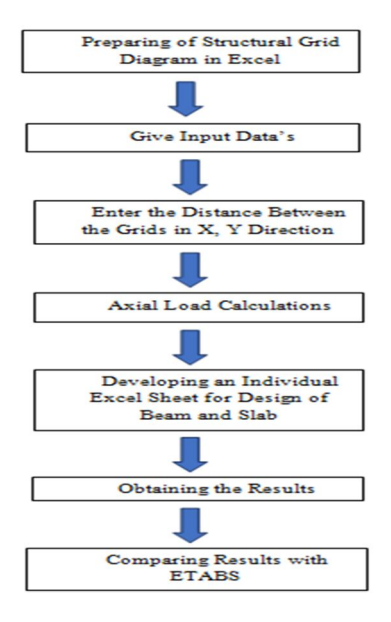

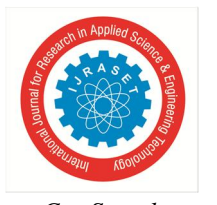

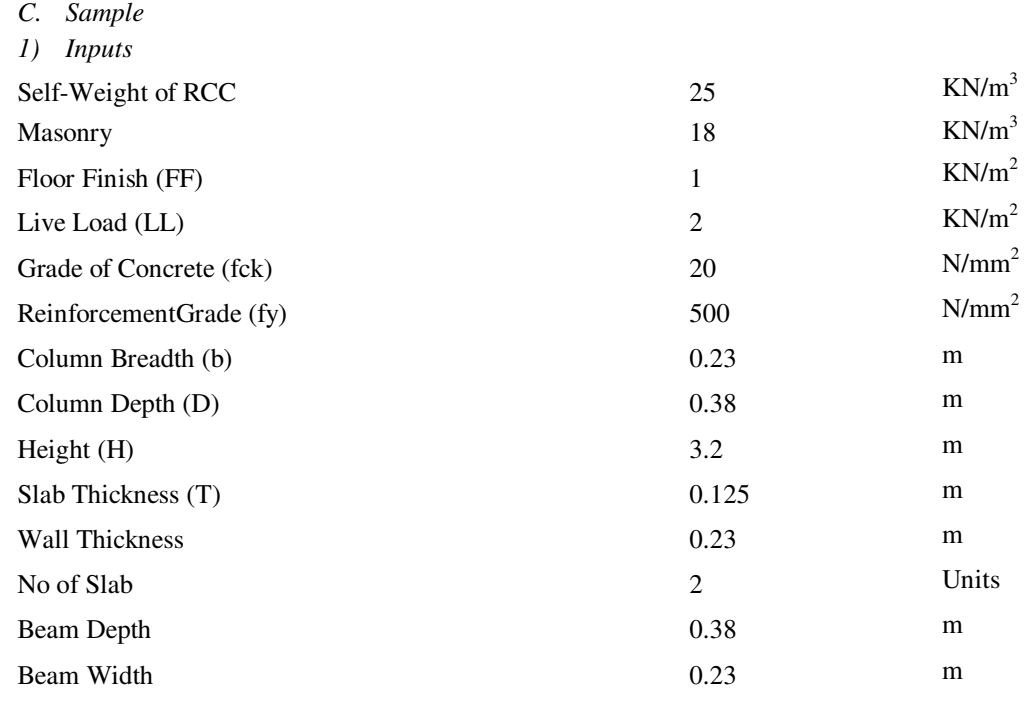

### *2) Structure*

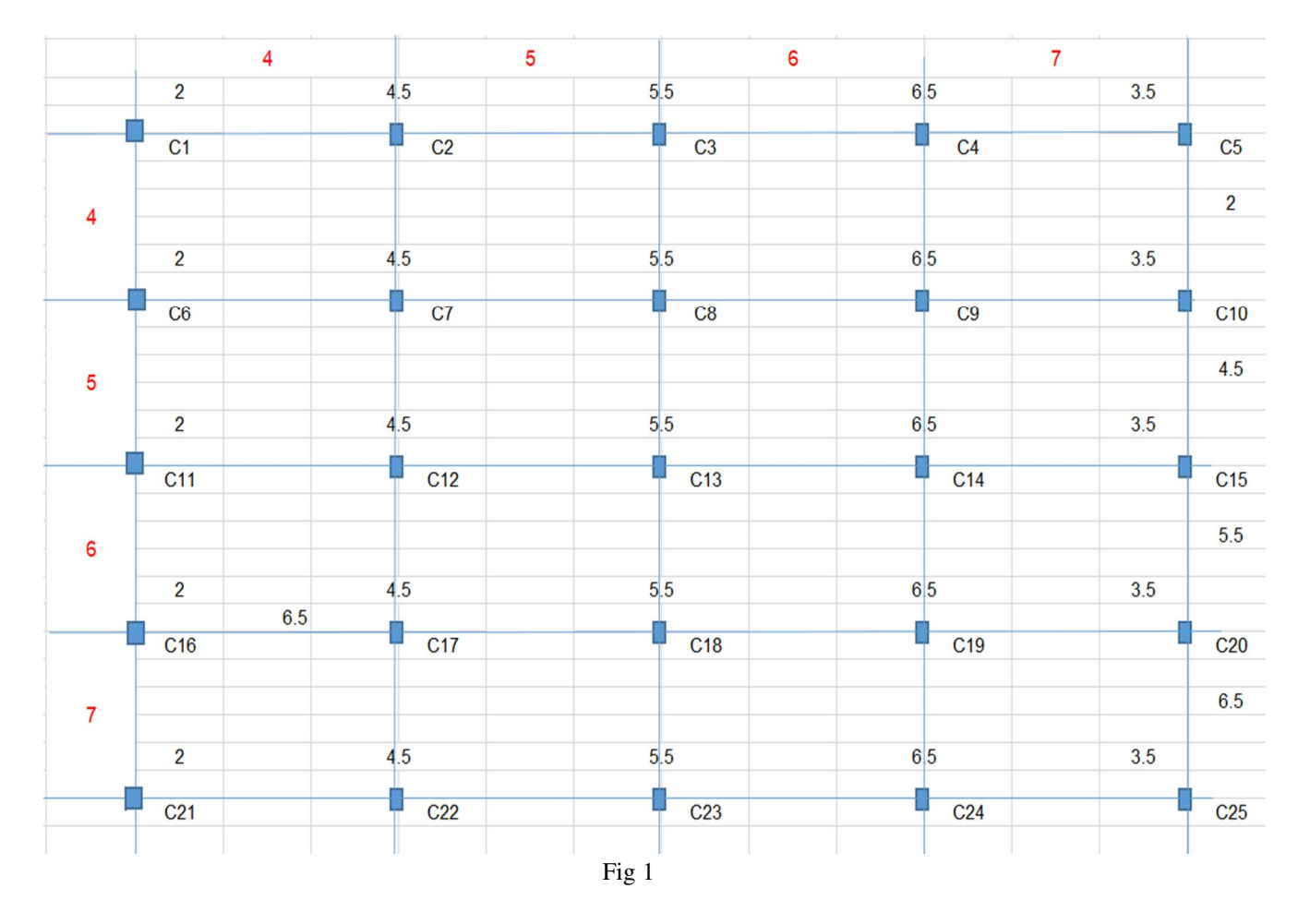

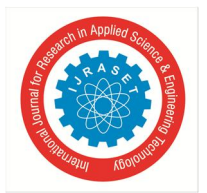

- *3) Calculation of Axial Loads*
- *a)* Self-Weight on Column = b\*d\*H\*Self-Weight of RCC
	- $= 0.23*0.38*3.2*25$  $= 6.99$  KN

*b)* Self-Weight of Beam = L\*b\*d\*Self-Weight of RCC

 $= 4*0.23*0.38*25$ 

# **= 8.74 KN**

*c)* Self-Weight on Slab =(L\*B\*T\*Self-Weight of RCC)**+**(L\*B\*FF)**+**(L\*B\*LL) = (2\*2\*0.125\*25)**+**(2\*2\*1)**+**(2\*2\*2)

#### **= 24.50 KN**

*d)* Self-Weight from Wall = L\* (Height-Beam Depth) \*T\*Masonry  $= 4*(3.2-0.38)*0.23*18$ 

#### **= 46.70 KN**

*e)* Individual Floor Load = (Self-Weight on Column) **+**(Self-Weight of Beam) **+** (Self-Weight on Slab) **+** (Self-Weight from Wall)

> = (6.99) **+** (8.74) **+** (24.50) **+** (46.70)  **= 86.93 KN**

*f)* Total Load =(Individual Floor Load\*No of Slab) **+** (Self-Weight on Column) **+**  (Self-Weight of Beam) =(86.93\*2) **+** 6.99 **+** 8.74  **P = 189.59 KN** 

*g)* Factored Load = 1.5\*P

 $= 1.5*189.59$  **Pu = 284.39 KN** 

*D. Design of Beam* 

*1) Inputs* 

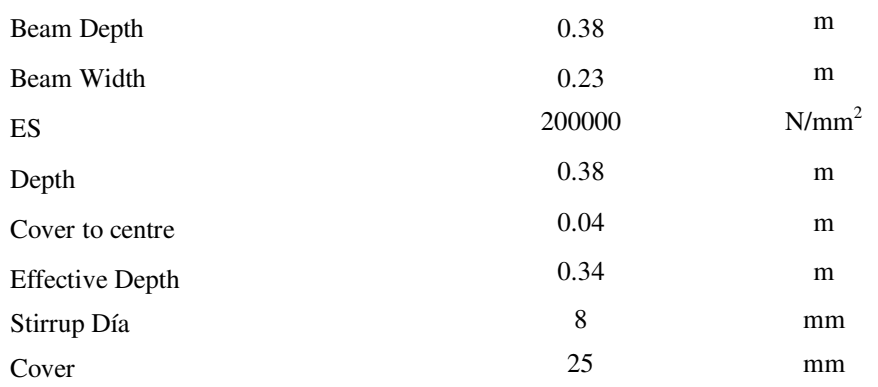

*2) Design* 

 $a)$  Lx = 4m

 $Ly = 4m$ 

Span Ratio = Ly/Lx = **1m**

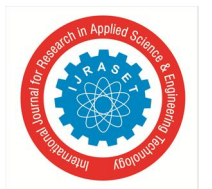

- *b)* Check for Slab
- If (Span Ratio >=2,"One Way Slab", "Two Way Slab") Hence, **Two Way Slab**
- *c)* Wo = (Floor finish \*Slab thickness\*25) \*1.5  $=(1*0.125*25)*1.5$ 
	- **= 6.88 KN/m**
- *d)* Dead Load calculation
- Slab Load = if (Lx < Ly),  $1/3$ \* Wo\*Lx<sup>\*</sup> Wo\*Lx $/2$ \* (1-1(3\* Span Ratio<sup>2</sup>))).
- $=$ if (4<4), 1/3\*6.88\*4\*6.88\*4/2\* (1-1(3\*1<sup>2</sup>)))
- **= 8.250 KN/m**
- Wall load=0.23\*Height\*Masonry
- $=0.23*3.2*18$
- **= 13.248 KN/m**
- Beam Load=Beam depth \*Beam Width \*Self Weight of RCC
- $=0.38*0.23*25$
- **= 2.185 KN/m**
- Total Dead Load= Slab Load + Wall load + Beam Load
- $= 8.250 + 13.248 + 2.185$
- **=23.683 KN/m**

e) LiveLoad calculation =if  $(Lx < Ly)$ , 1/3\*LL \*Lx\*LL\*Lx/2\*(1-1(3\* Span Ratio<sup>2</sup>)))  $=$ if (4<4),  $1/3*2*4*2*4/2*(1-1(3*1^2)))$ =**2.667 KN/m** 

- *f)* Bending Moment Coefficients
- Dead load Moment's calculations
- $\triangleright$  Span moments
- Middle of end= (Total Dead load \*Lx\*Lx)/12  $= (23.683*4*4)/12$ **=31.577 KN/m**

Middle of interior= (Total Dead load \*Lx\*Lx)/16  $= (23.683*4*4)/16$ **=23.683 KN/m** 

 $\triangleright$  Support moments End Support= (Total Dead load \*Lx\*Lx)/10  $= (23.683*4*4)/10$ **=37.893 KN/m** 

Next to End Support= (Total Dead load \*Lx\*Lx)/12  $= (23.683*4*4)/12$ **=31.577 KN/m** 

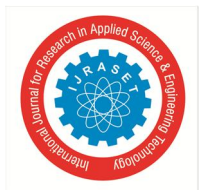

- Live load moments calculations
- $\triangleright$  Span moments
- Middle of end= (Total Live load \*Lx\*Lx)/10
- $= (2.667*4*4)/10$
- **= 4.267 KN/m**

Middle of interior= (Total Live load \*Lx\*Lx)/12  $= (2.667*4*4)/12$ **= 3.556 KN/m** 

 $\triangleright$  Support moments End Support= (Total Live load \*Lx\*Lx)/9  $= (2.667*4*4)/9$ **= 4.741 KN/m** 

Next to End Support= (Total Live load \*Lx\*Lx)/9  $= (2.667*4*4)/9$ 

- **= 4.741 KN/m**
- Total Bending Moment Coefficients
- $\triangleright$  Middle of end = (DL+LL)
- $= (31.577 + 4.267)$
- **= 35.844 KN/m**
- $\triangleright$  Middle of interior= (DL+LL)
- $= (23.683 + 3.556)$
- **= 27.239 KN/m**
- $\triangleright$  End Support= (DL+LL)
- $= (37.893 + 4.741)$
- **= 42.634 KN/m**
- Interior support= (DL+LL)
- **= 25.283 KN/m**
- Next to End Support= (DL+LL)
- $= (31.577 + 4.741)$
- **= 36.318 KN/m**
- *g)* Shear Coefficients calculations
- At End= (DL+LL) \*0.45
- $=(23.683+2.667) *0.45$
- **= 24.883 KN/m**
- Next to End=  $(DL+LL)$  \*0.6
- $=(23.683+2.667)*0.6$
- **= 25.283 KN/m**

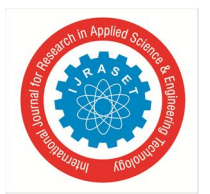

- *3) Design for Bending at Left Support*
- Xumax/d = 0.00035/ (0.0055+0.87\*Fy) / ES =0.00035/ (0.0055+0.87\*500) / 200000

If (Fck=15,2.5, If(Fck=20,2.8,If(Fck=25,3.1,If(Fck=30,3.5,If(Fck=35,3.7,If(Fck=40,4))))))

- Tcmax**= 2.8 N/mm<sup>2</sup>**
- Pt min  $(\%)=0.85$  / Fy  $*$  100

 $= 0.85 / 500*100$ 

```
= 0.170
```
**= 0.046** 

- Design for Bending at left Support
- $\triangleright$  Mu= 42.634 KN-m
- $\text{W}$  Mulim = 0.36\*Xumax/d\*(1-0.416\*Xumax/d)\*b\*d\*Fck\*10000/1000000
- $= 0.36 * 0.046 * (1 0.416 * 0.046) * 230 * 340^2 * 25 * 10000/1000000$
- **= 85.64 KN-m**

If (Mu<Mulim,((1-SQRT(1-4\*0.416\*Mu\*10^6/0.36/fck/Width/d<sup>2</sup>))/2/0.416\*d<sup>2</sup>),Xumax/d\*/d)

- Xu =**85.64 KN –m**
- e At ASC= **0.0025**
- fsc = **401.033 N/mm<sup>2</sup>**

If (e At ASC <0.002, (0.446-111500\*(0.002- e At ASC<sup>2</sup>) \*Fck,0.446\*Fck)

```
 fcc= 8.920 N/mm2
```
- Area of Reinforcement
- $\triangleright$  Ast 1 = (0.36\*Fck\*Width\*Xu /0.87/ Fy)
- $= (0.36 * 20 * 230 * 85.64 / 0.87 / 500)$
- $= 321.44$  mm<sup>2</sup>

 $\triangleright$  Asc = If (Mu < = Mulim, 0, ((Mu-Mulim) \*10<sup>6</sup>/(fcc-fsc)/ (Eff Depth-Cover))/100)  $=$  If (42.634 <=85.64,0, ((42.634-85.64) \*10<sup>6</sup>/ (8.920-401.33)/(340-25))/100)

**= 0.00** 

```
\triangleright Ast-2 = If (Mu <= Mulim, 0, ((fsc-fcc)/0.87/ Fy * Asc))
              = If (42.634 <= 85.64,0, ((401.33 - 8.920)/0.87/ 500 * 0.00))
```
# **=0.00**

 $\triangleright$  AST = Ast-1+Ast-2  $= 321.474$  mm<sup>2</sup>

- $Pt(\%) = Ast / Width / Eff Depth *100$
- $= 321.474/230/340*100$

```
= 0.411
```
Astmin = Pt min  $(\%)$  \* Width \* Eff Depth

```
=0.170 *230 *340/100
```

```
=132.940 mm2
```
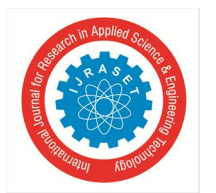

- Ast Critical = If (Ast<Astmin,Astmin, Ast) =If (321.474<132.94, 132.94,321.474) **= 321.474**
- *4) Design for Shear at left Support*
- $Vu = 24.883$  KN
- If (0.8\*Fck /6.89/ Pt% >1,0.8\*Fck /6.89/ Pt%,1)
- β = **5.649**

 τc =0.85\*SQRT (0.8\*Fck)\*(SQRT(1+5\*β)-1)/6/β  $= 0.85*SQRT (0.8*20) * (SQRT (1+5*5.649)-1)/6/5.649$ 

- **= 0.44 N/mm<sup>2</sup>**
- τv =Vu \*Width \*Eff Depth  $=$ 24.883 \*230 \*340
- **=0.318 N/mm<sup>2</sup>**
- $\bullet$ τcbd = τc\*b\*d
- $= 0.44 *230 *340$

```
=34.578 KN
```
Vus = If (Vu-τcbd>0, Vu-τcbd,0.0001)  $=$  If (24.833-34.758>0,24.833-34.758,0.0001)

**= 0.0001 KN**  If((Pt Percentage>4,τv>τcmax),"Increase Section","SectionAdequte") Hence**, Section Adequte** 

If((Mu)<Mulim,"Singly","Doubly") Hence, **Singly** 

- *5) Design for Bending at Midspan*
- $Xumax/d = 0.00035/ (0.0055+0.87*Fy) / ES$  $=0.00035/$  (0.0055+0.87\*500) / 200000

```
 = 0.046
```
If (Fck=15,2.5, If(Fck=20,2.8,If(Fck=25,3.1,If(Fck=30,3.5,If(Fck=35,3.7,If(Fck=40,4))))))

- τcmax**= 2.8 N/mm<sup>2</sup>**
- Pt min  $(\%)=0.85$  / Fy  $*$  100
	- $= 0.85 / 500*100$  $= 0.17$
- Design for Bending at Mid Span
- Mu= **35.844 KN-m**
- $\text{Mulin} = 0.36 \times \text{Xumax/d} \times (1 0.416 \times \text{Xumax/d}) \times \text{b} \times \text{d} \times \text{Fck} \times 10000/1000000$
- $= 0.36 * 0.046 * (1 0.416 * 0.046) * 230 * 340<sup>2</sup> * 25 * 10000/1000000$

# **= 85.64 KN-m**

If (Mu<Mulim,((1-SQRT(1-4\*0.416\*Mu\*10^6/0.36/fck/Width/d<sup>2</sup>))/2/0.416\*d<sup>2</sup>),Xumax/d\*/d)

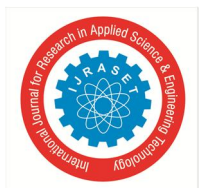

- Xu = **69.586 KN –m**
- e At ASC= **0.002**
- fsc = **390.565 N/mm<sup>2</sup>**

If (e At ASC <0.002, (0.446-111500\*(0.002- e At ASC<sup>2</sup>) \*Fck,0.446\*Fck)

- fcc= **8.92 N/mm<sup>2</sup>**
- Area of Reinforcement
- $\triangleright$  Ast 1 = (0.36\* Fck \* Width \* Xu / 0.87/ Fy)
- $=(0.36*20*230*85.64/0.87/500)$
- $= 321.44$  mm<sup>2</sup>
- Asc =If (Mu <= Mulim, 0, ((Mu-Mulim)  $*10^6$ /(fcc-fsc)/ (Eff Depth-Cover))/100)
- $=$  If (42.634 <=85.64,0, ((42.634-85.64) \*10<sup>6</sup>/ (8.920-401.33)/(340-25))/100)

 **= 0.00** 

- $\triangleright$  Ast-2 = If (Mu<=Mulim,0, ((fsc-fcc)/0.87/ Fy\*Asc))
	- $=$  If (42.634 <= 85.64,0, ((401.33 8.920)/0.87/ 500 \* 0.00))
	- **= 0.00**
- $\triangleright$  AST = Ast-1+Ast-2

 $= 321.474$  mm<sup>2</sup>

- $Pt(\%) = Ast / Width / Eff Depth *100$
- $= 321.474/230/340*100$

```
= 0.411
```
Astmin = Pt min  $(\%)$  \* Width \* Eff Depth =0.170 \*230 \*340/100

# **=132.940 mm<sup>2</sup>**

- Ast Critical = If (Ast<Astmin, Astmin, Ast) =If (321.474 <132.94, 132.94,321.474)  **= 321.474**
- *6) Design for Shear at Mid Span*
- $Vu = 0.0$

If (0.8\*Fck /6.89/ Pt% >1,0.8\*Fck /6.89/ Pt%,1)

- β = **5.649**
- τc =0.85\*SQRT (0.8\*Fck)\*(SQRT(1+5\*β)-1)/6/β  $= 0.85*$ SQRT (0.8\*20) \*(SQRT (1+5\*5.649)-1)/6/5.649

 $= 0.44$  N/mm<sup>2</sup>

- τv =Vu \*Width \*Eff Depth
- $=0.00$  \*230 \*340

 **= 0.00**

- $\bullet$ τcbd = τc\*b\*d
- $= 0.44 *230 *340$

```
= 36.103 KN
```
Vus = If (Vu-τcbd>0, Vu-τcbd, $0.0001$ )  $=$  If (0-34.758>0,0,34.758,0.0001)

**= 0.0001 KN** 

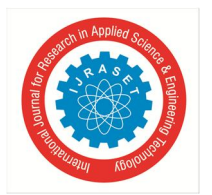

- *7) Design for Bending at Right Support* 
	- $Xumax/d = 0.00035/ (0.0055+0.87*Fy) / ES$ 
		- =0.00035/ (0.0055+0.87\*500) / 200000

 **= 0.046** 

If (Fck=15,2.5, If(Fck=20,2.8,If(Fck=25,3.1,If(Fck=30,3.5,If(Fck=35,3.7,If(Fck=40,4))))))

- τcmax**= 2.8 N/mm<sup>2</sup>**
- Pt min  $(\%)=0.85$  / Fy  $*$  100

 $= 0.85 / 500*100$  **= 0.170** 

- Design for Bending at left Support
- Mu= **36.318 KN-m**
- $\text{Mulin} = 0.36 \times \text{Xumax/d} \cdot (1 0.416 \times \text{Xumax/d}) \cdot b \cdot d \cdot Fck \cdot 10000/1000000$
- $= 0.36 * 0.046 * (1 0.416 * 0.046) * 230 * 340<sup>2</sup> * 25 * 10000/1000000$

```
 = 85.64 KN-m
```
If (Mu<Mulim,((1-SQRT(1-4\*0.416\*Mu\*10^6/0.36/fck/Width/d<sup>2</sup>))/2/0.416\*d<sup>2</sup>),Xumax/d\*/d)

- Xu = **70.602 KN –m**
- e At ASC= **0.0025**
- $fsc = 391.487$  N/mm<sup>2</sup>

If (e At ASC <0.002, (0.446-111500\*(0.002- e At ASC<sup>2</sup>) \*Fck,0.446\*Fck)

- fcc= **8.920 N/mm<sup>2</sup>**
- Area of Reinforcement
- $\triangleright$  Ast 1 = (0.36\* Fck\*Width\*Xu /0.87/ Fy)
- $=(0.36*20*230*70.602/0.87/500)$
- $= 268.77$  mm<sup>2</sup>
- Asc =If (Mu <= Mulim, 0, ((Mu-Mulim)  $*10^6$ /(fcc-fsc)/ (Eff Depth-Cover))/100)
- $=$  If (42.634 <=85.64,0, ((42.634-85.64) \*10<sup>6</sup>/ (8.920-401.33)/(340-25))/100)
	- **= 0.00**
- $\triangleright$  Ast-2 = If (Mu<=Mulim,0, ((fsc-fcc)/0.87/ Fy\*Asc))
	- $=$  If (42.634 <= 85.64,0, ((401.33 8.920)/0.87/ 500  $*$  0.00))
	- **= 0.00**
- $AST = Ast-1+Ast-2$ 
	- $= 268.77$  mm<sup>2</sup>
- $Pt(\%) = Ast / Width / Eff Depth *100$
- $= 268.77/230/340*100$
- **= 0.344**
- Astmin = Pt min  $(\%)$  \* Width \* Eff Depth  $=0.170$  \*230 \*340/100
- **=132.940 mm<sup>2</sup>**
- Ast Critical = If (Ast<Astmin, Astmin, Ast)
- =If (268.77<132.94, 132.94,321.474)
	- **= 268.77**

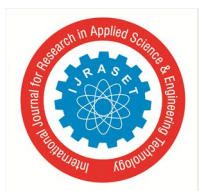

- *8) Design for Shear at Right Support*
- $Vu = 25.283$  KN If (0.8\*Fck /6.89/ Pt% >1,0.8\*Fck /6.89/ Pt%,1)
- $\theta = 6.756$
- τc =0.85\*SQRT (0.8\*Fck)\*(SQRT(1+5\*β)-1)/6/β
- $= 0.85*SQRT (0.8*20) * (SQRT (1+5*6.756)-1)/6/6.756$
- **= 0.41 N/mm<sup>2</sup>**
- $\bullet$   $\tau v = Vu *Width *Eff$  Depth
- =25.283 \*230 \*340
	- $= 0.323$  N/mm<sup>2</sup>
- $\bullet$ τcbd = τc\*b\*d
- $= 0.41 *230 *340$
- **= 32.122 KN**
- $Vus = If (Vu-rcbd>0, Vu-rcbd, 0.0001)$
- $=$  If (25.283-32.122>0,25.283-32.122,0.0001)
- **= 0.0001 KN**

If((Pt Percentage>4,τv>τcmax),"Increase Section","SectionAdequte") Hence**, Section Adequte** 

If((Mu)<Mulim,"Singly","Doubly") Hence, **Singly** 

- *9) Reinforcement Details*
- Ast Provided = **321.47 mm<sup>2</sup>**
- Dia = **12mm**
- No of Bars = **3**
- *E. Design of Slab*
- *1) Inputs* 
	- b 1000 mm
- *2) Design*
- Self Weight of Slab = Slab Thickness \* Self Weight of RCC

```
= 0.125 * 25= 3.125 KN/m<sup>2</sup>
```
- Total Load =  $LL + FF + Self Weight of Slab$  $= 2 + 1 + 3.125$  $= 6.125$  KN/m<sup>2</sup>
- Ultimate Load = 1.5 \* Total Load
	- $= 1.5 * 6.125$

 $= 9.188$  KN/m<sup>2</sup>

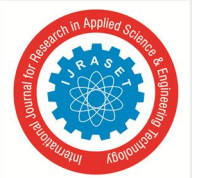

 $Lx = 4m$  $Ly = 4m$ Span Ratio =  $Ly/Lx$  $= 4/4$  **= 1m** 

• Check For Slab If (Ly/Lx>=2,"One Way Slab", "Two Way Slab")

Hence, **Two Way Slab**

- Le =  $Min((Lx + Wall Thickness), (Lx + Lx/2))$  $=$  Min ((4 + 0.23), (4 + 4 / 2)  **= 4.23 m**
- Effective Depth  $(De) = Slab$  Thickness 0.015  $= 0.125 - 0.015$

$$
= 0.125
$$
 0.  
= 0.11 m

• WL $x^2$  = Ultimate Load \* Lx<sup>2</sup>  $= 9.188 * 4^2$  **= 147 KN** 

 Edge Condition = **Two Adjacent Side Discontinuous**   $= 7$ 

Multiplication Factor

-ve at Support of Short Span  $(\alpha_x) = 0.047$ +ve at Midspan of Short Span  $(\alpha_x) = 0.035$ -ve at Midspan of Long Span  $(\alpha_v) = 0.047$ +ve at Support of Long Span  $(\alpha_y) = 0.035$ 

Bending Moments Mu

-ve at Support of Short Span  $(\alpha_x) = W L x^2 * (\alpha_x)$  $= 147 * 0.047$  **= 6.909 KN-m** 

+ve at Midspan of Short Span  $(\alpha_x) = W L x^2$  \*  $(\alpha_x)$  $= 147 * 0.035$  **= 5.145 KN-m** 

-ve at Midspan of Long Span  $(\alpha_y) = W L x^{2*} (\alpha_y)$  $= 147 * 0.047$  **= 6.909 KN-m** 

+ve at Support of Long Span  $(\alpha_y) = W L x^2$  \*  $(\alpha_y)$  $= 147 * 0.035$  **= 5.145 KN-m** 

- Are of Steel Required
- $\triangleright$  -ve at Support of Short Span  $(\alpha_x)$

```
=0.5*Fck/Fy*b*De*1000*(1-SQRT (1-4.6*Mu (α<sub>x</sub>) *10^6/(Fck*b*(Y10*1000) ^2)))
```
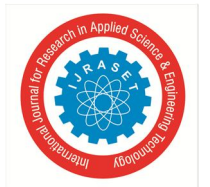

```
= 0.5*20/500*1000*0.11*1000*(1-SQRT (1-4.6*6.909)*10<sup>6</sup>/(20*1000*(0.11*1000)^{2}))
```
 $= 149.54$  mm<sup>2</sup>

```
\triangleright +ve at Midspan of Short Span (\alpha_x)= 0.5*Fck/Fy*b*De*1000*(1-SQRT (1-4.6*Mu (\alpha_x)*10^6/(Fck*b*(Y10*1000)^2)))= 0.5*20/500*1000*0.11*1000*(1-SQRT (1-4.6*5.145*10<sup>6</sup>)/(20*1000*(0.11*1000)^{2}))= 110.34 mm<sup>2</sup>
\triangleright -ve at Midspan of Long Span (\alpha_y)= 0.5*Fck/Fy*b*De*1000*(1-SQRT (1-4.6*Mu (\alpha_y)*10^6/(Fck*b*(Y10*1000)^2)))= 0.5*20/500*1000*0.11*1000*(1-SQRT (1-4.6*6.909*10<sup>6</sup>)(20*1000*(0.11*1000) <sup>6</sup>2)))= 149.54 mm<sup>2</sup>
\triangleright +ve at Support of Long Span (\alpha_v)= 0.5*Fck/Fy*b*De*1000*(1-SQRT (1-4.6*Mu (\alpha_{x}) *10<sup>6</sup>/(Fck*b*(Y10*1000) ^2)))= 0.5*20/500*1000*0.11*1000*(1-SQRT (1-4.6*5.145*10<6/ (20*1000*(0.11*1000) ^2)))
 = 110.34 mm<sup>2</sup>
     Proposed Dia 
        -ve = 8mm
        +ve = 8mm 
    Area of Steel bar = \pi/4 * Dia<sup>2</sup>
   -ve at Support of Short Span (\alpha_x) = \pi/4 * 8^2= 50.24 mm<sup>2</sup>
        +ve at Midspan of Short Span (\alpha_x) = \pi/4 * 8^2= 50.24 mm<sup>2</sup>
        -ve at Midspan of Long Span (\alpha_v) = \pi/4 * 8^2= 50.24 mm<sup>2</sup>
        +ve at Support of Long Span (\alpha_v) = \pi/4 * 8^2= 50.24 mm<sup>2</sup>
     Spacing 
\triangleright -ve at Support of Short Span (\alpha_x) = Min (1000*\pi/4*(-veDia)<sup>2</sup>/Ast req,300)
= Min (1000*\pi/4*(8)<sup>2</sup>/149.54,300)
                                        = 300 mm 
\triangleright +ve at Midspan of Short Span (\alpha_x) = Min (1000*\pi/4*(+veDia)<sup>2</sup>/Ast req,300)
= Min (1000*\pi/4*(8)<sup>2</sup>/110.34,300)
= 300 mm 
\triangleright -ve at Midspan of Long Span (\alpha<sub>y</sub>) = Min (1000*\pi/4*(-veDia)<sup>2</sup>/Ast req,300)
= Min (1000 * \pi/4 * (8)^{2}/149.54,300)= 300 mm 
\triangleright +ve at Support of Long Span (\alpha<sub>y</sub>) = Min (1000*\pi/4*(+veDia)<sup>2</sup>/Ast req,300)
= Min (1000 * \pi/4 * (8)^{2}/110.34,300) = 300 mm 
     No of Bars
```

```
-ve at Support of Short Span (\alpha_x) = 4
```
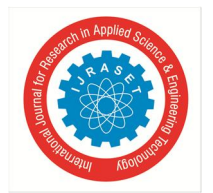

+ve at Midspan of Short Span  $(\alpha_x) = 4$ -ve at Midspan of Long Span  $(\alpha_y) = 4$ +ve at Support of Long Span  $(\alpha_v) = 4$ 

- Area of Steel Provided
- $\triangleright$  -ve at Support of Short Span  $(\alpha_x)$  = Area of Steel Bar \* No of Bars

$$
= 50.24 * 4
$$

$$
= 201
$$
 mm<sup>2</sup>

 $\triangleright$  +ve at Midspan of Short Span ( $\alpha_x$ ) = Area of Steel Bar \* No of Bars  $= 50.24 * 4$  $= 201$  mm<sup>2</sup>

```
\triangleright -ve at Midspan of Long Span (\alpha<sub>v</sub>) = Area of Steel Bar * No of Bars
                                              = 50.24 * 4
```

```
= 201 mm<sup>2</sup>
```
+ve at Support of Long Span  $(\alpha_v)$  = Area of Steel Bar \* No of Bars

$$
= 50.24 * 4
$$

$$
= 201
$$
 mm<sup>2</sup>

Check for Deflection

Percentage Main Steel Provided = Max (+ve at  $(\alpha_x)$ , +ve at  $(\alpha_y)$ ) \*100/(1000\*De\*1000)

 $=$  Max (201, 201) \*100/ (1000\*0.11\*1000)

 **= 0.182** 

 $\triangleright$  Limiting Value of Steel = 1 If (Percentage Main Steel Provided <Limiting Value of Steel, "Steel Within the Limit", "Steel Percentage More") Hence, **Steel Within the Limit** 

- $\triangleright$  Overall Depth = 26
- $\triangleright$  Service Stress in Steel = 216
- $\geq$  kt = 2
- $\triangleright$  Permissible Span = Overall Depth  $*$  kt

 $= 26 * 2$ 

 **= 46mm** 

Actual Span =  $De*1000/Lx$ 

 $= 0.11*1000/4$ 

$$
= 28 \text{mm}
$$

If (Permissible Span >Actual Span, "Satisfies deflection Criterion", "Deflection Criterion not satisfied!!") Hence, Satisfies deflection Criterion

# *A. General*

# **V. RESULTS AND DISCUSSIONS**

This project focuses on developing a excel sheet with simple user interface to analyze and design RC structures without any prior knowledge of software. The forces on every member were calculated. After that we began with the design of Beam using relevant code books, and then Slab was designed manually. Various checks were performed on the members. As a result, we gained a foundational understanding of analysis and design as well as ideas like load transfer mechanisms and moment distribution.

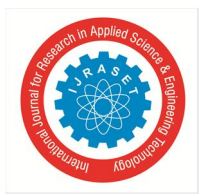

International Journal for Research in Applied Science & Engineering Technology (IJRASET**)**   *ISSN: 2321-9653; IC Value: 45.98; SJ Impact Factor: 7.538 Volume 10 Issue IX Sep 2022- Available at www.ijraset.com* 

This Excel sheet considers only the gravity loads. Grids in X and Y directions are defined in the sheet. User can enter distance between grids. Loads on various elements of the buildings such as Beam and Slab are calculated manually.The same building was modelled and analysed using E-tab also.

# *B. Load Calculation*

# *1) Inputs*

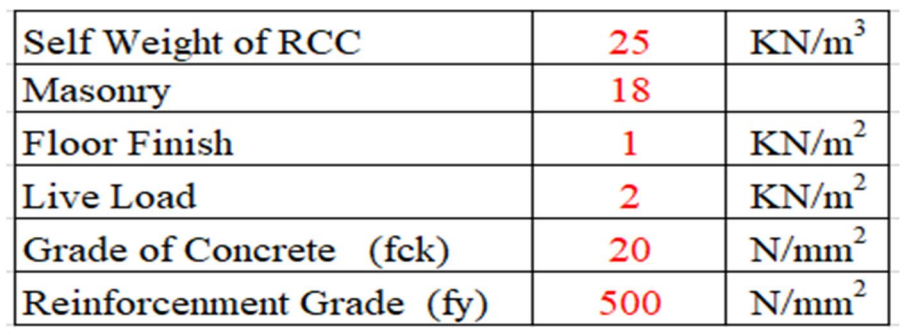

# *2) Structure*

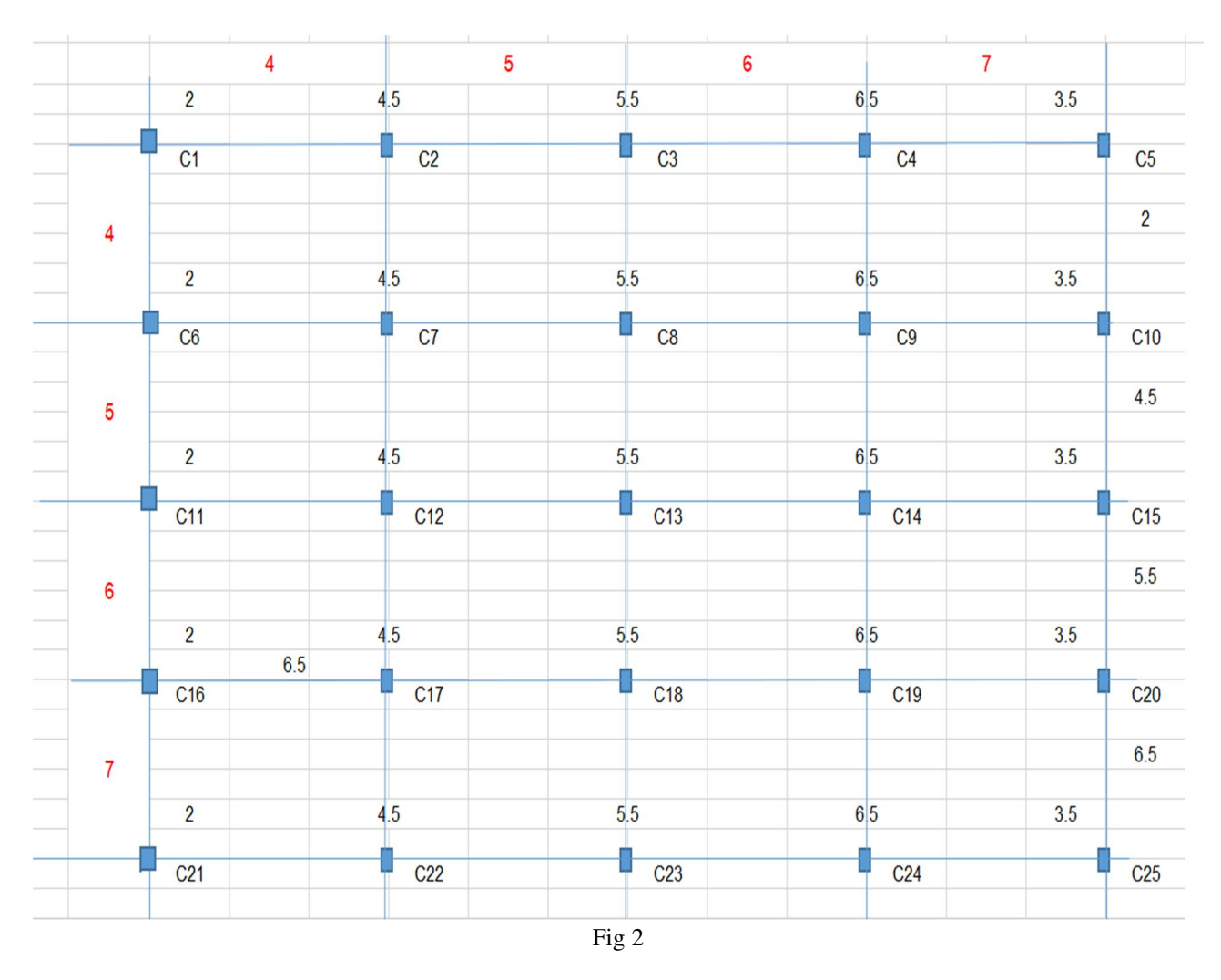

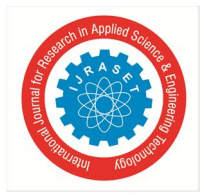

 *ISSN: 2321-9653; IC Value: 45.98; SJ Impact Factor: 7.538* 

*Volume 10 Issue IX Sep 2022- Available at www.ijraset.com* 

|      | Self weight on column |      | <b>Self Weight of Beam(KN)</b> |      | Self Weight on Slab(KN/m2) |              |       |     |              |      |              |                |        |
|------|-----------------------|------|--------------------------------|------|----------------------------|--------------|-------|-----|--------------|------|--------------|----------------|--------|
| b    | $\overline{D}$        | H    | P                              | L    | b                          | $\mathbf{D}$ | P     | L   | <sub>B</sub> | T    | FF           | LL.            | P      |
| 0.23 | 0.38                  | 3.20 | 6.99                           | 4.0  | 0.23                       | 0.38         | 8.74  | 2.0 | 2.0          | 0.13 | 1            | $\overline{2}$ | 24.50  |
| 0.23 | 0.38                  | 3.20 | 6.99                           | 6.5  | 0.23                       | 0.38         | 14.20 | 4.5 | 2.0          | 0.13 | $\mathbf{1}$ | $\overline{2}$ | 55.13  |
| 0.23 | 0.38                  | 3.20 | 6.99                           | 7.5  | 0.23                       | 0.38         | 16.39 | 5.5 | 2.0          | 0.13 | 1            | $\overline{2}$ | 67.38  |
| 0.23 | 0.38                  | 3.20 | 6.99                           | 8.5  | 0.23                       | 0.38         | 18.57 | 6.5 | 2.0          | 0.13 | $\mathbf{1}$ | $\overline{2}$ | 79.63  |
| 0.23 | 0.38                  | 3.20 | 6.99                           | 5.5  | 0.23                       | 0.38         | 12.02 | 3.5 | 2.0          | 0.13 | 1            | $\overline{2}$ | 42.88  |
| 0.23 | 0.38                  | 3.20 | 6.99                           | 6.5  | 0.23                       | 0.38         | 14.20 | 2.0 | 4.5          | 0.13 | $\mathbf{1}$ | $\overline{2}$ | 55.13  |
| 0.23 | 0.38                  | 3.20 | 6.99                           | 9.0  | 0.23                       | 0.38         | 19.67 | 4.5 | 4.5          | 0.13 | $\mathbf{1}$ | $\overline{2}$ | 124.03 |
| 0.23 | 0.38                  | 3.20 | 6.99                           | 10.0 | 0.23                       | 0.38         | 21.85 | 5.5 | 4.5          | 0.13 | 1            | $\overline{2}$ | 151.59 |
| 0.23 | 0.38                  | 3.20 | 6.99                           | 11.0 | 0.23                       | 0.38         | 24.04 | 6.5 | 4.5          | 0.13 | 1            | $\overline{2}$ | 179.16 |
| 0.23 | 0.38                  | 3.20 | 6.99                           | 8.0  | 0.23                       | 0.38         | 17.48 | 3.5 | 4.5          | 0.13 | 1            | $\overline{2}$ | 96.47  |
| 0.23 | 0.38                  | 3.20 | 6.99                           | 7.5  | 0.23                       | 0.38         | 16.39 | 2.0 | 5.5          | 0.13 | $\mathbf{1}$ | $\overline{2}$ | 67.38  |
| 0.23 | 0.38                  | 3.20 | 6.99                           | 10.0 | 0.23                       | 0.38         | 21.85 | 4.5 | 5.5          | 0.13 | 1            | $\overline{2}$ | 151.59 |
| 0.23 | 0.38                  | 3.20 | 6.99                           | 11.0 | 0.23                       | 0.38         | 24.04 | 5.5 | 5.5          | 0.13 | $\mathbf{1}$ | $\overline{2}$ | 185.28 |
| 0.23 | 0.38                  | 3.20 | 6.99                           | 12.0 | 0.23                       | 0.38         | 26.22 | 6.5 | 5.5          | 0.13 | $\mathbf{1}$ | $\overline{2}$ | 218.97 |
| 0.23 | 0.38                  | 3.20 | 6.99                           | 9.0  | 0.23                       | 0.38         | 19.67 | 3.5 | 5.5          | 0.13 | 1            | $\overline{2}$ | 117.91 |
| 0.23 | 0.38                  | 3.20 | 6.99                           | 8.5  | 0.23                       | 0.38         | 18.57 | 2.0 | 6.5          | 0.13 | 1            | $\overline{2}$ | 79.63  |
| 0.23 | 0.38                  | 3.20 | 6.99                           | 11.0 | 0.23                       | 0.38         | 24.04 | 4.5 | 6.5          | 0.13 | $\mathbf{1}$ | $\overline{2}$ | 179.16 |
| 0.23 | 0.38                  | 3.20 | 6.99                           | 12.0 | 0.23                       | 0.38         | 26.22 | 5.5 | 6.5          | 0.13 | $\mathbf{1}$ | $\overline{2}$ | 218.97 |
| 0.23 | 0.38                  | 3.20 | 6.99                           | 13.0 | 0.23                       | 0.38         | 28.41 | 6.5 | 6.5          | 0.13 | 1            | $\overline{2}$ | 258.78 |
| 0.23 | 0.38                  | 3.20 | 6.99                           | 10.0 | 0.23                       | 0.38         | 21.85 | 3.5 | 6.5          | 0.13 | 1            | $\overline{2}$ | 139.34 |
| 0.23 | 0.38                  | 3.20 | 6.99                           | 5.5  | 0.23                       | 0.38         | 12.02 | 2.0 | 3.5          | 0.13 | 1            | $\overline{2}$ | 42.88  |
| 0.23 | 0.38                  | 3.20 | 6.99                           | 8.0  | 0.23                       | 0.38         | 17.48 | 4.5 | 3.5          | 0.13 | 1            | $\overline{2}$ | 96.47  |
| 0.23 | 0.38                  | 3.20 | 6.99                           | 9.0  | 0.23                       | 0.38         | 19.67 | 5.5 | 3.5          | 0.13 | 1            | $\overline{2}$ | 117.91 |
| 0.23 | 0.38                  | 3.20 | 6.99                           | 10.0 | 0.23                       | 0.38         | 21.85 | 6.5 | 3.5          | 0.13 | 1            | $\overline{2}$ | 139.34 |
| 0.23 | 0.38                  | 3.20 | 6.99                           | 7.0  | 0.23                       | 0.38         | 15.30 | 3.5 | 3.5          | 0.13 | 1            | $\overline{2}$ | 75.03  |
|      |                       |      |                                |      |                            |              |       |     |              |      |              |                |        |

Table 1

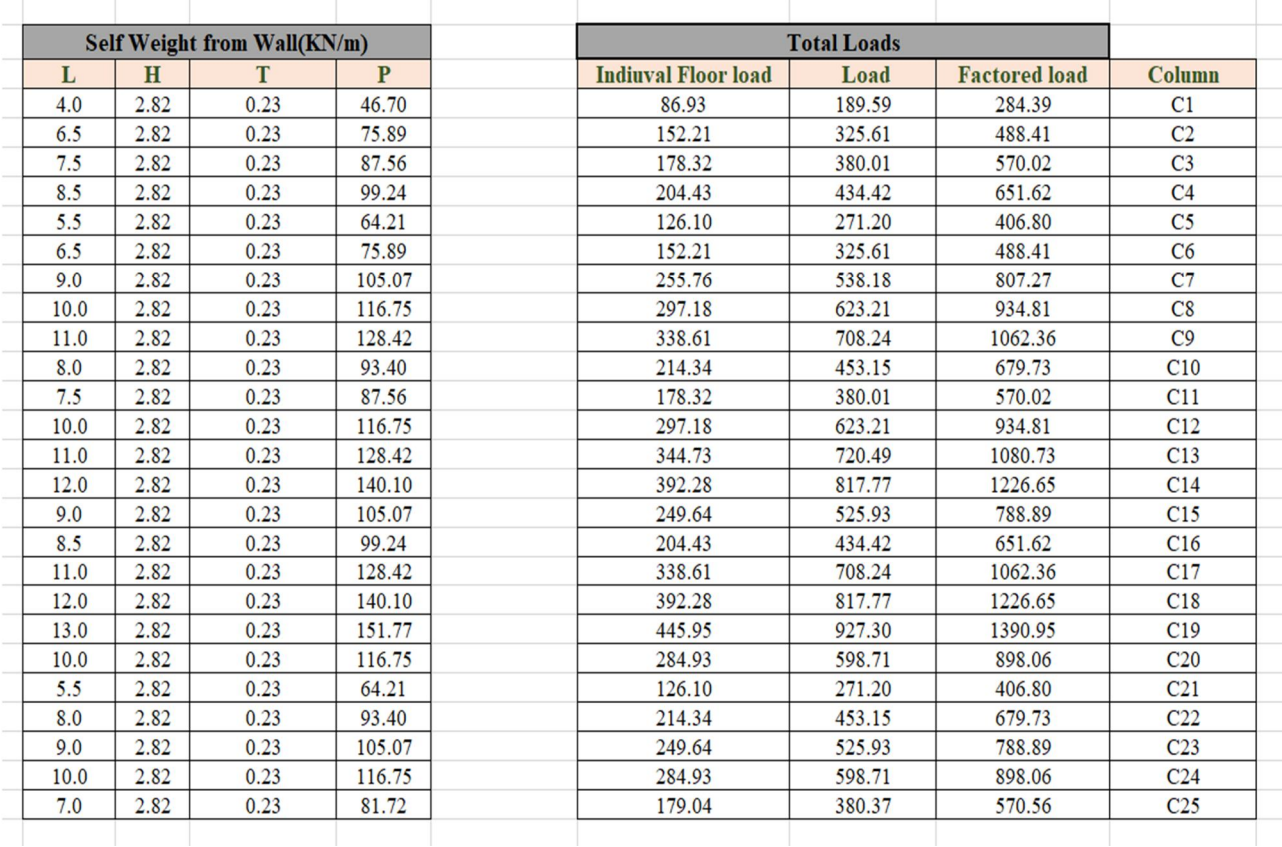

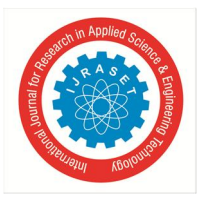

International Journal for Research in Applied Science & Engineering Technology (IJRASET**)**   *ISSN: 2321-9653; IC Value: 45.98; SJ Impact Factor: 7.538 Volume 10 Issue IX Sep 2022- Available at www.ijraset.com* 

*C. Design of Beam* 

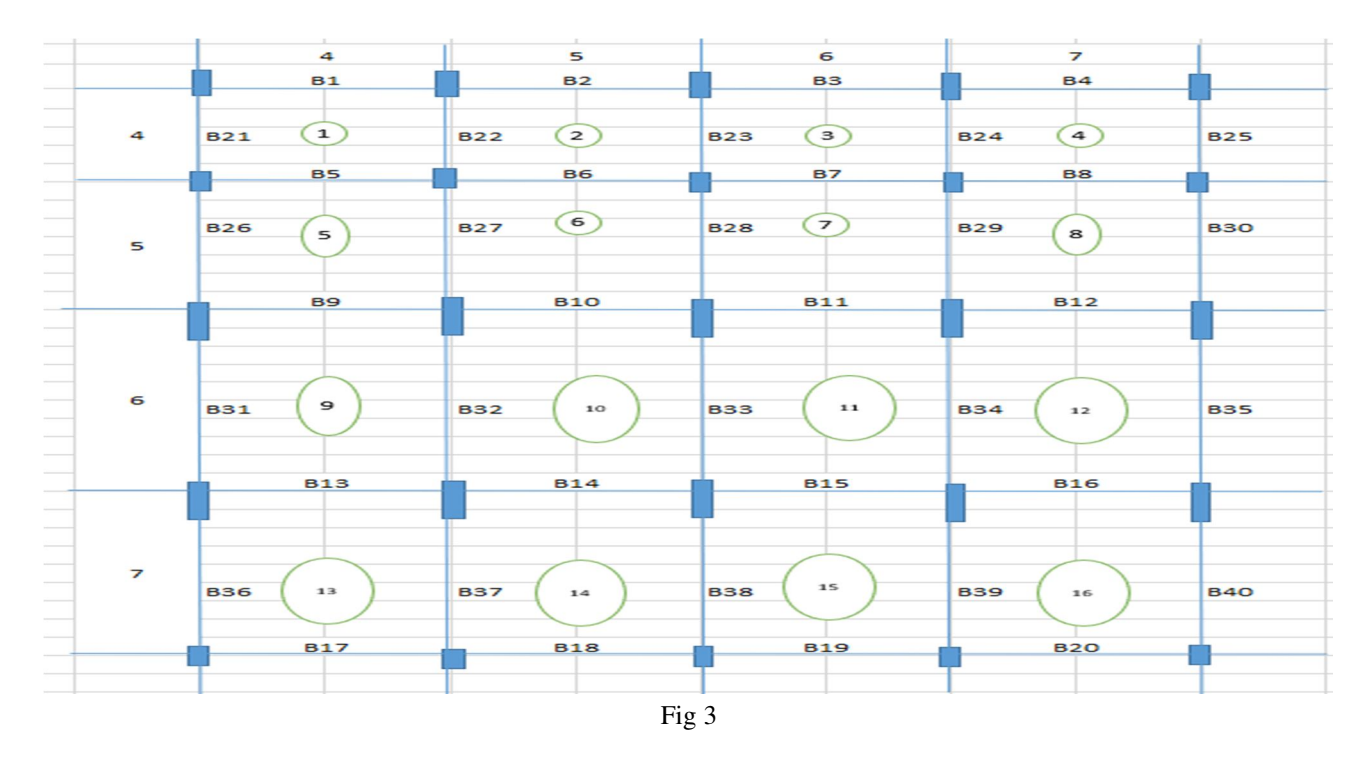

### *1) Inputs*

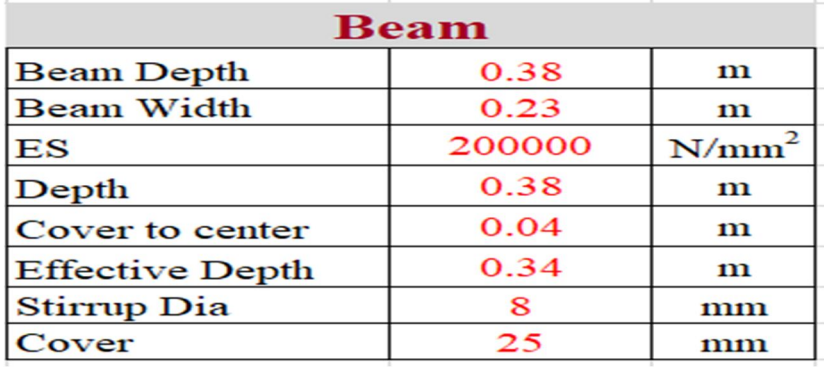

### *2) Design*

Design of Beam

| <b>Beam.No</b>      | ES $(N/mm2)$ | Xumax/d | Tcmax(N/mm 2) | Pt $\min(\%)$    | <b>BM</b> | <b>SF</b>              |
|---------------------|--------------|---------|---------------|------------------|-----------|------------------------|
| $B-1$               | 200000       | 0.046   | 2.8           | 0.170            | 42.63     | 24.88                  |
|                     |              |         |               |                  |           | <b>Section Adequte</b> |
| <b>Type Of Beam</b> |              | Ast     | No. of Bars   | Spacing (mm C/C) |           |                        |
| <b>SINGLY</b>       |              | 321.47  | 3.00          | 0.75             |           |                        |
|                     |              |         |               |                  |           |                        |

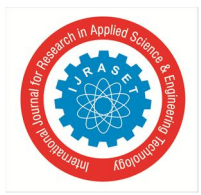

 *ISSN: 2321-9653; IC Value: 45.98; SJ Impact Factor: 7.538 Volume 10 Issue IX Sep 2022- Available at www.ijraset.com* 

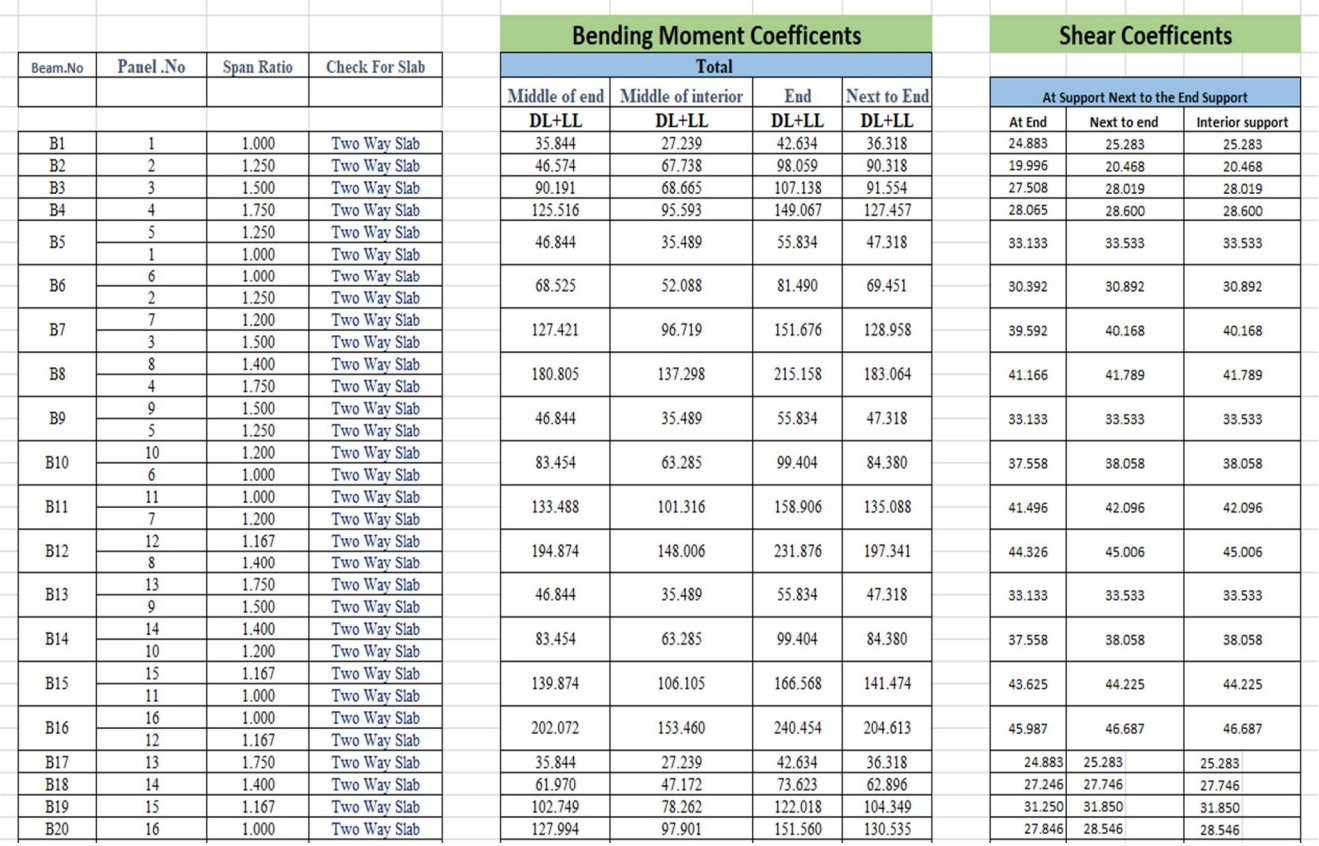

Table 3

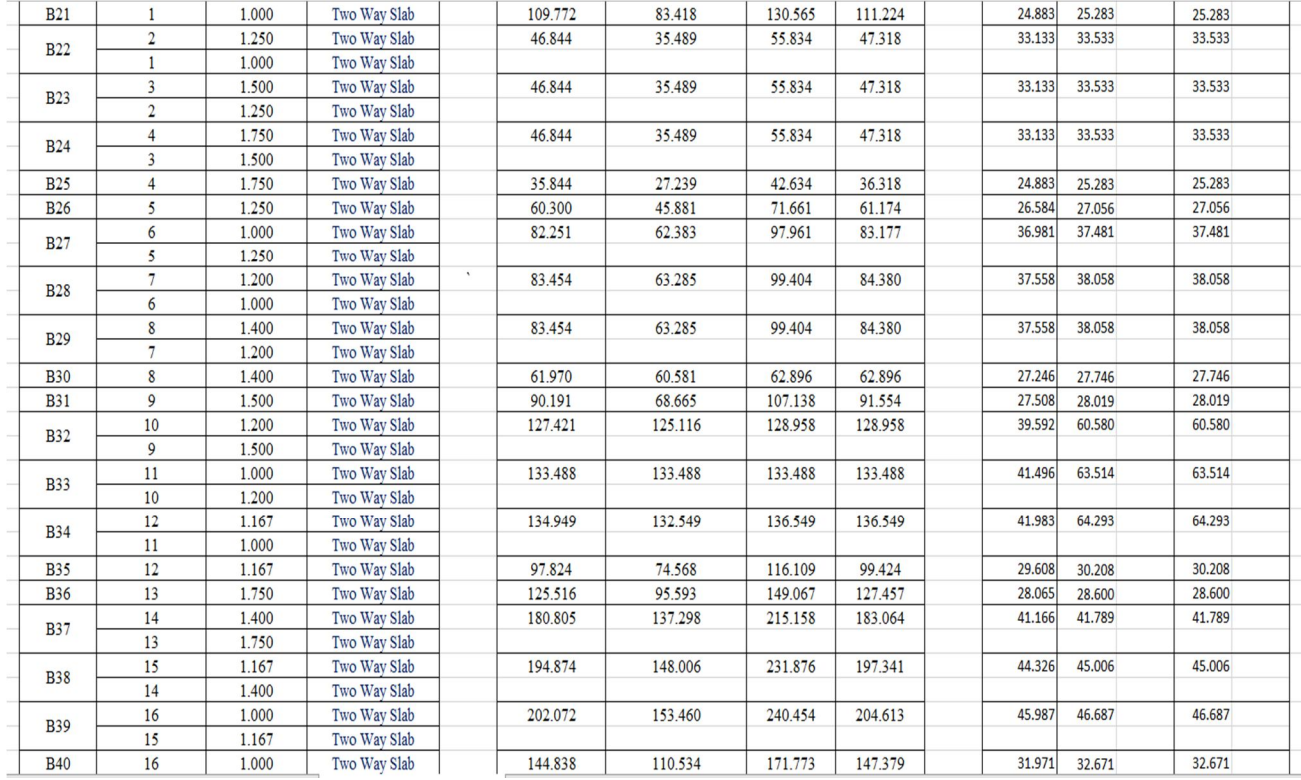

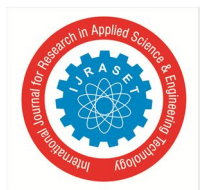

 *ISSN: 2321-9653; IC Value: 45.98; SJ Impact Factor: 7.538 Volume 10 Issue IX Sep 2022- Available at www.ijraset.com* 

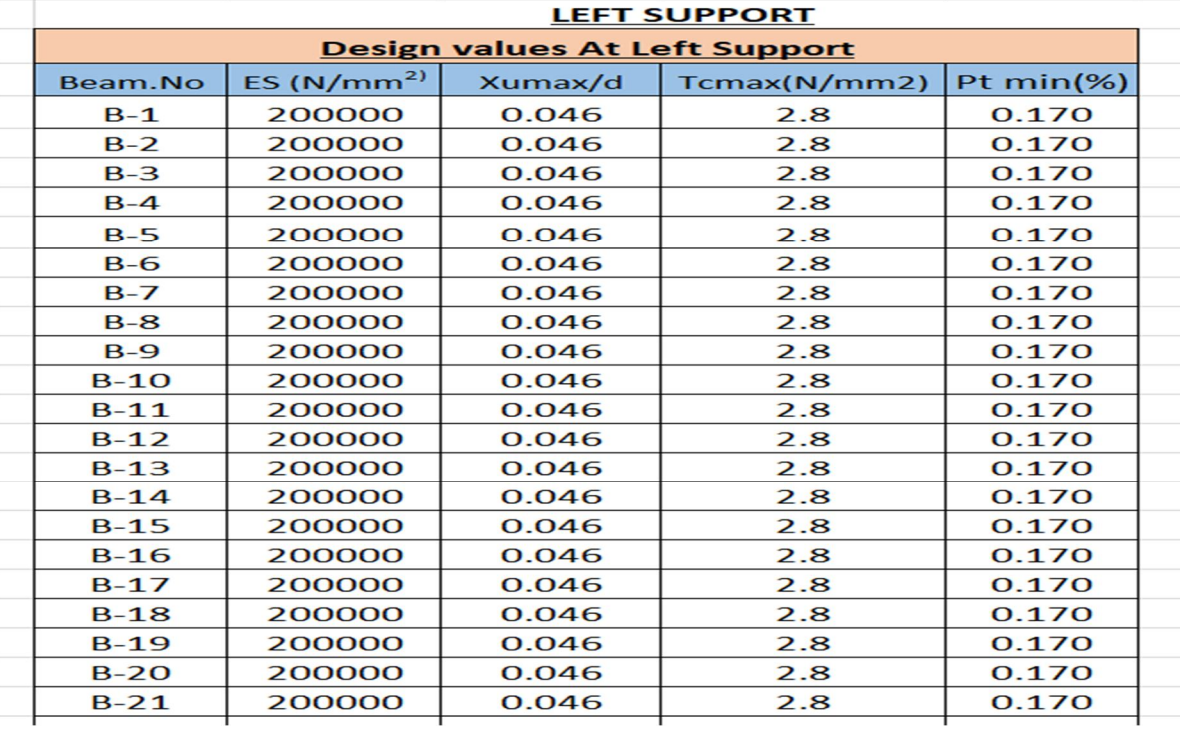

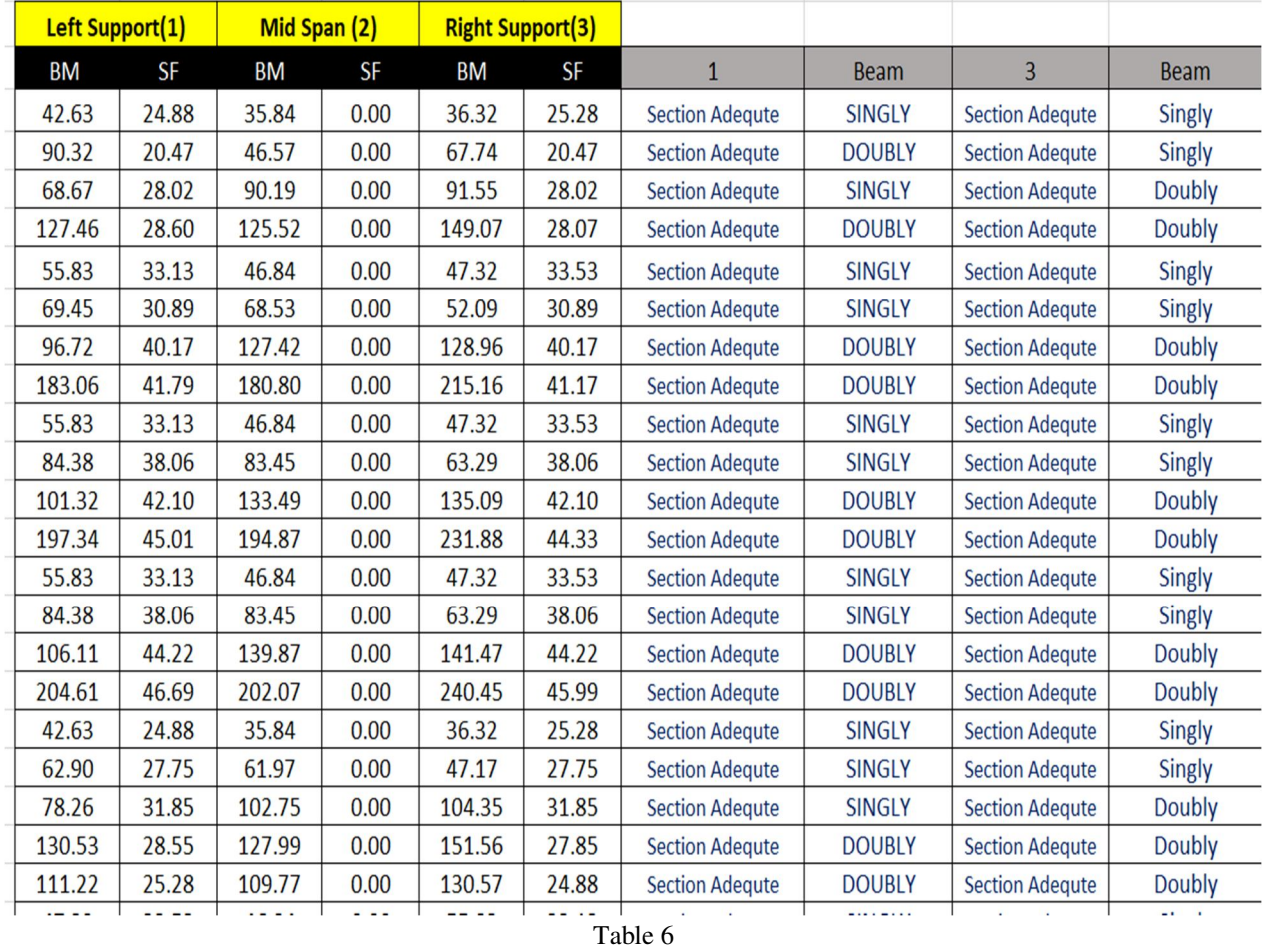

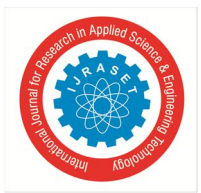

 *ISSN: 2321-9653; IC Value: 45.98; SJ Impact Factor: 7.538 Volume 10 Issue IX Sep 2022- Available at www.ijraset.com* 

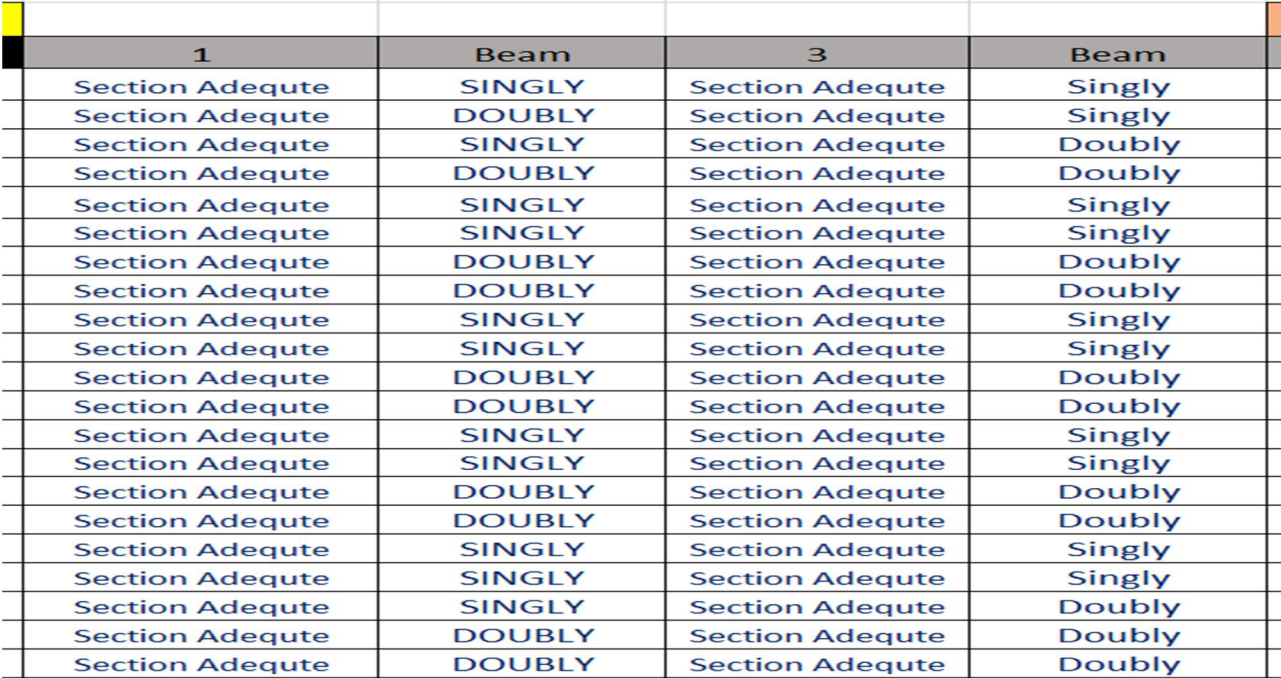

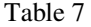

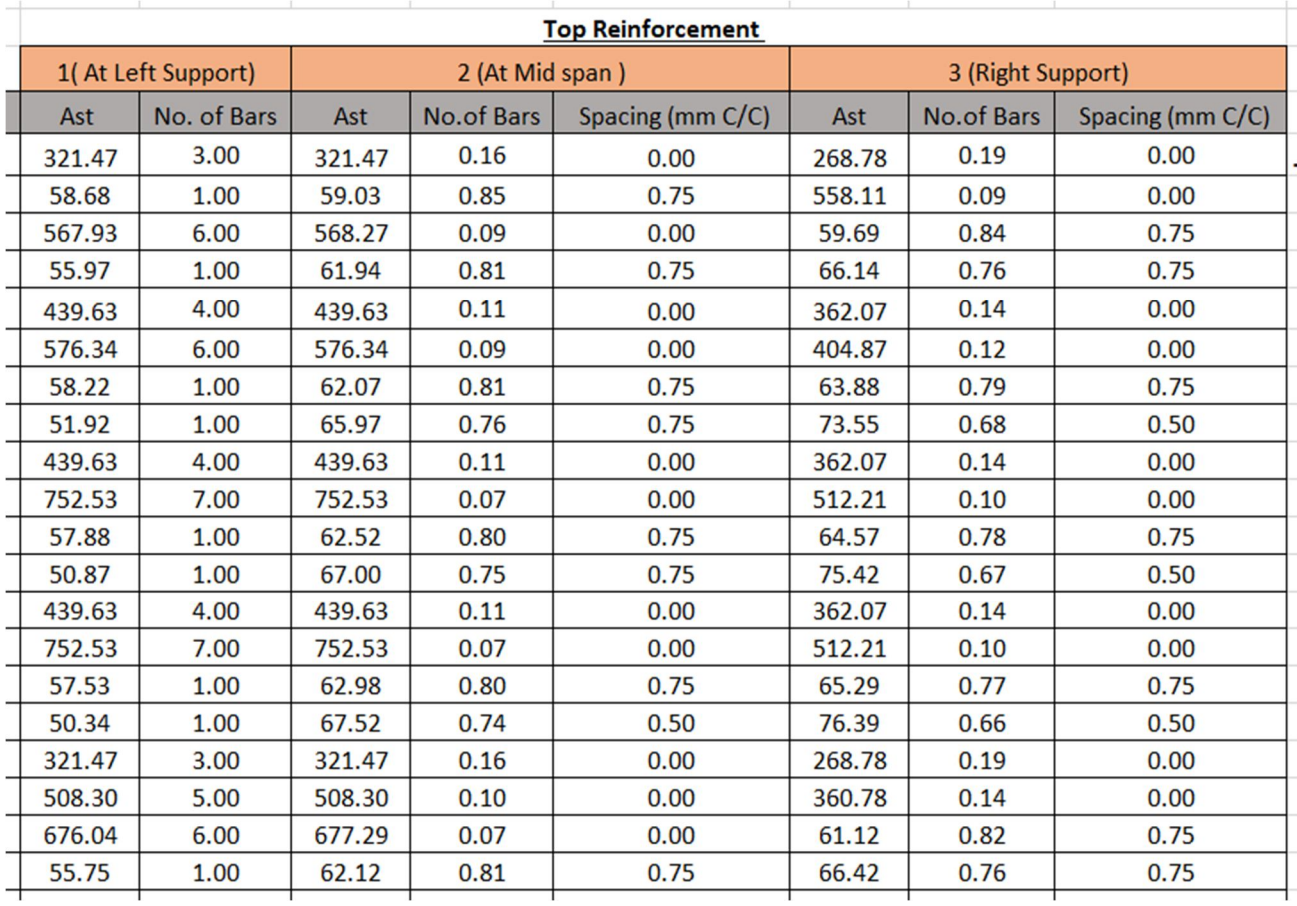

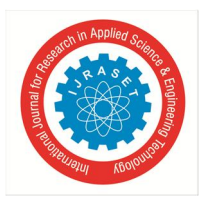

 *ISSN: 2321-9653; IC Value: 45.98; SJ Impact Factor: 7.538 Volume 10 Issue IX Sep 2022- Available at www.ijraset.com* 

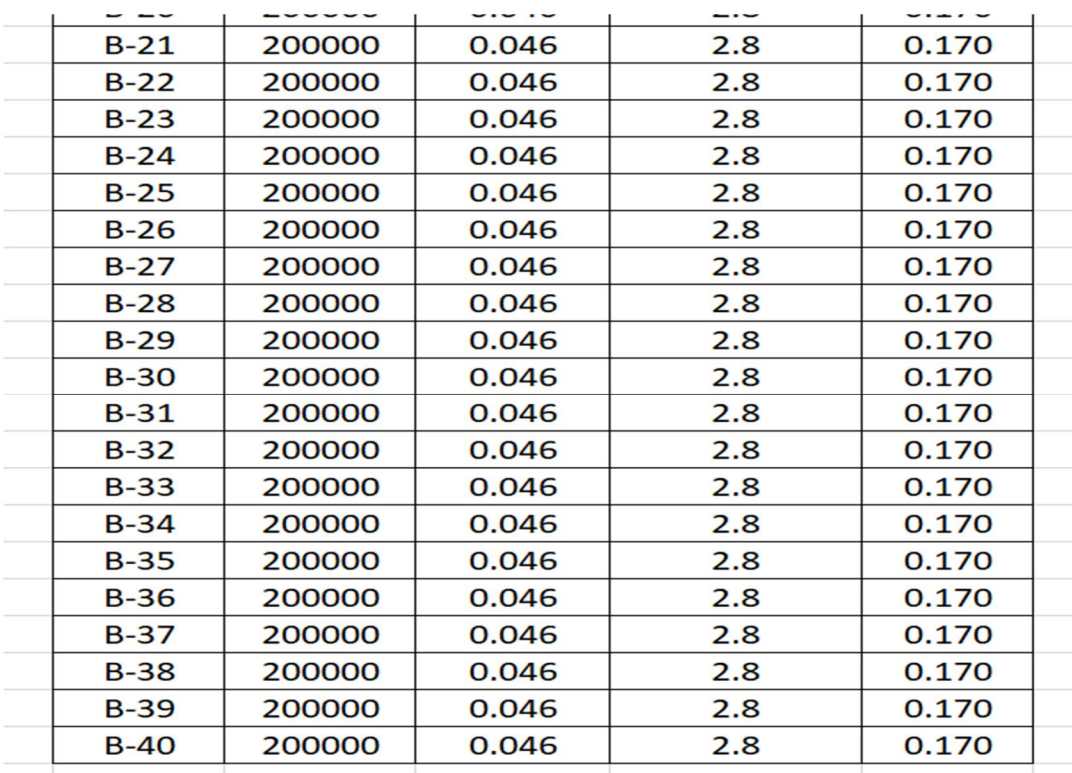

| 111.22 | 25.28 | 109.77 | 0.00 | 130.57 | 24.88 |
|--------|-------|--------|------|--------|-------|
| 47.32  | 33.53 | 46.84  | 0.00 | 55.83  | 33.13 |
| 47.32  | 33.53 | 46.84  | 0.00 | 55.83  | 33.13 |
| 47.32  | 33.53 | 46.84  | 0.00 | 55.83  | 33.13 |
| 36.32  | 25.28 | 35.84  | 0.00 | 42.63  | 24.88 |
| 45.88  | 27.06 | 60.30  | 0.00 | 61.17  | 27.06 |
| 62.38  | 37.48 | 82.25  | 0.00 | 83.18  | 37.48 |
| 63.29  | 38.06 | 83.45  | 0.00 | 84.38  | 38.06 |
| 63.29  | 38.06 | 83.45  | 0.00 | 84.38  | 38.06 |
| 60.58  | 27.75 | 61.97  | 0.00 | 62.90  | 27.75 |
| 91.55  | 28.02 | 90.19  | 0.00 | 68.67  | 28.02 |
| 128.96 | 60.58 | 127.42 | 0.00 | 125.12 | 60.58 |
| 133.49 | 63.51 | 133.49 | 0.00 | 133.49 | 63.51 |
| 136.55 | 64.29 | 134.95 | 0.00 | 132.55 | 64.29 |
| 99.42  | 30.21 | 97.82  | 0.00 | 74.57  | 30.21 |
| 149.07 | 28.07 | 125.52 | 0.00 | 127.46 | 28.60 |
| 215.16 | 41.17 | 180.80 | 0.00 | 183.06 | 41.79 |
| 231.88 | 44.33 | 194.87 | 0.00 | 197.34 | 45.01 |
| 240.45 | 45.99 | 202.07 | 0.00 | 204.61 | 46.69 |
| 171.77 | 31.97 | 144.84 | 0.00 | 147.38 | 32.67 |
|        |       |        |      |        |       |

Table 10

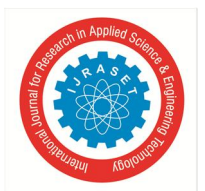

 *ISSN: 2321-9653; IC Value: 45.98; SJ Impact Factor: 7.538 Volume 10 Issue IX Sep 2022- Available at www.ijraset.com* 

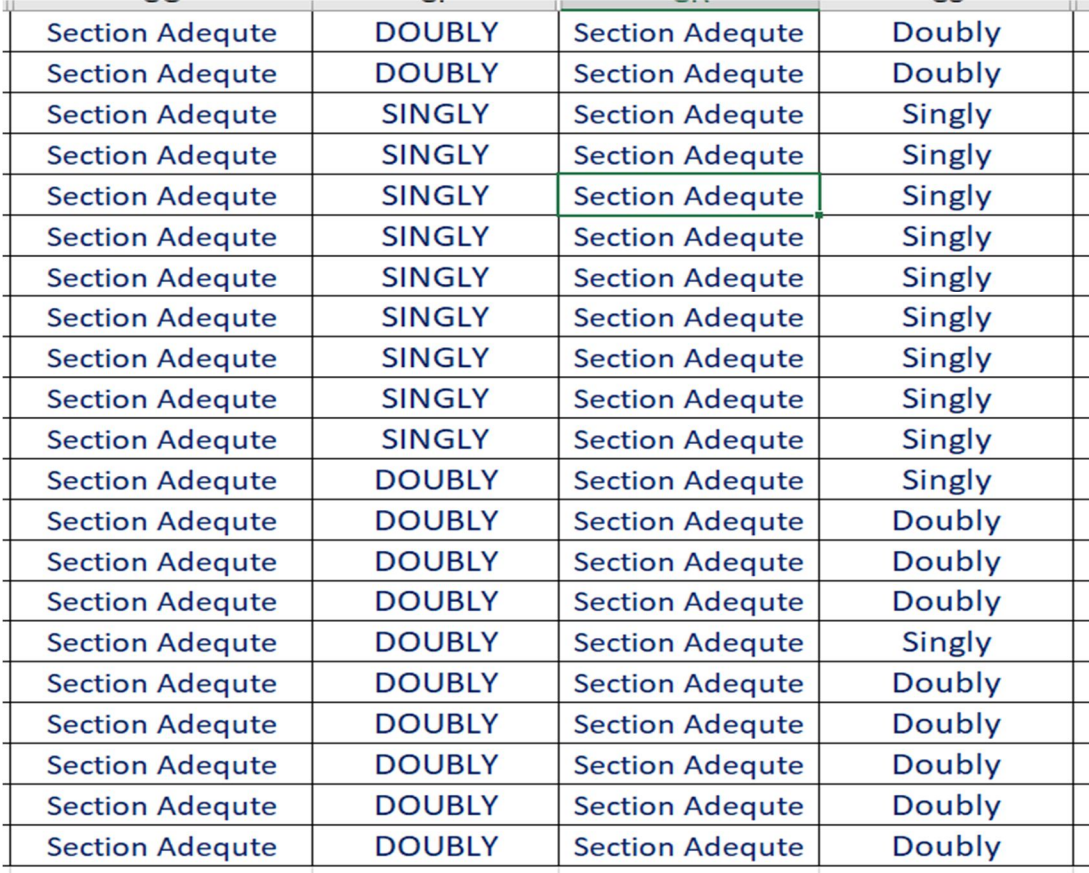

# Table 11

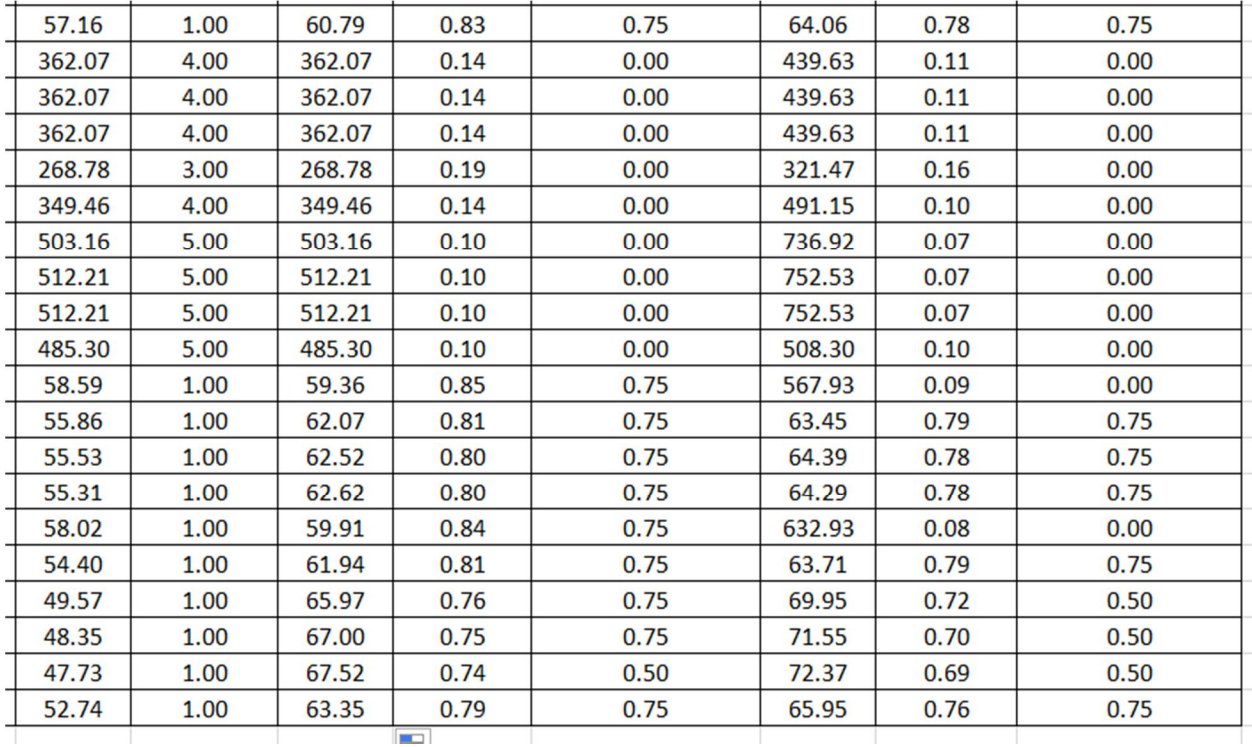

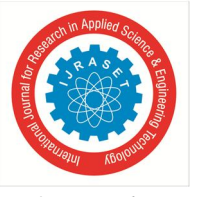

International Journal for Research in Applied Science & Engineering Technology (IJRASET**)**   *ISSN: 2321-9653; IC Value: 45.98; SJ Impact Factor: 7.538 Volume 10 Issue IX Sep 2022- Available at www.ijraset.com* 

*3) E-tab Results* 

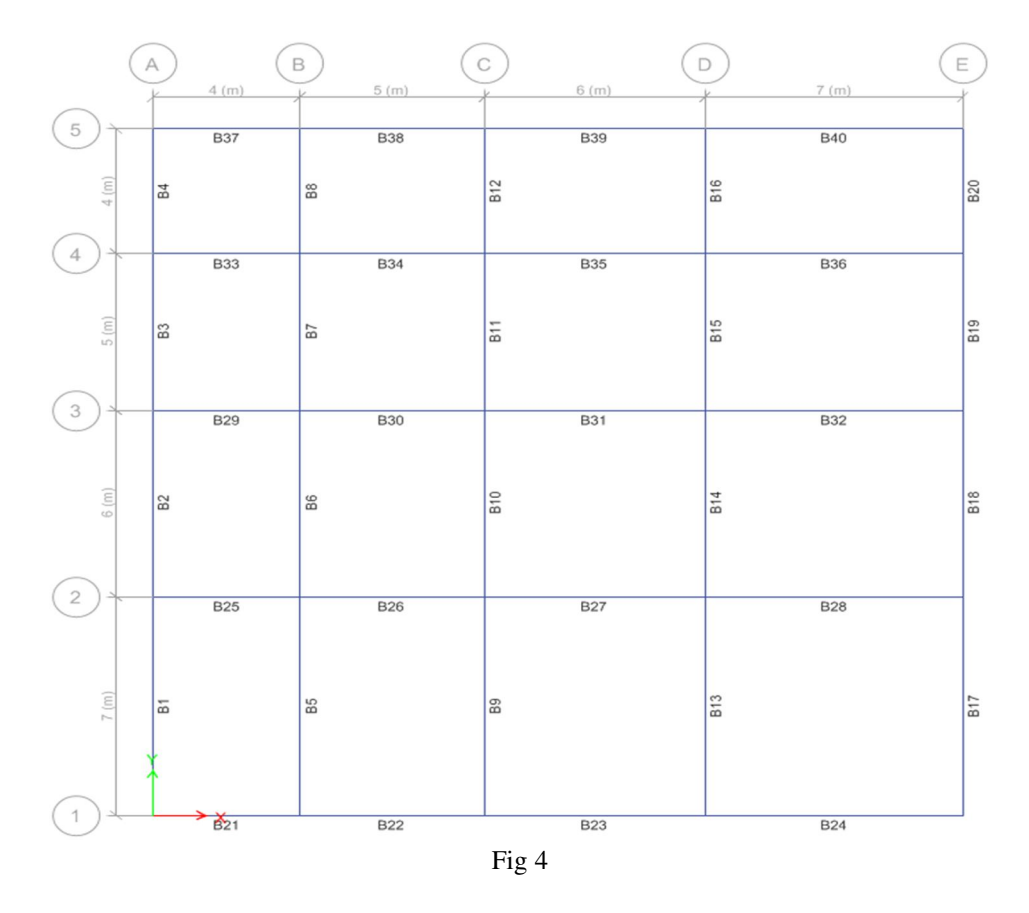

# *4) Validation of Results*

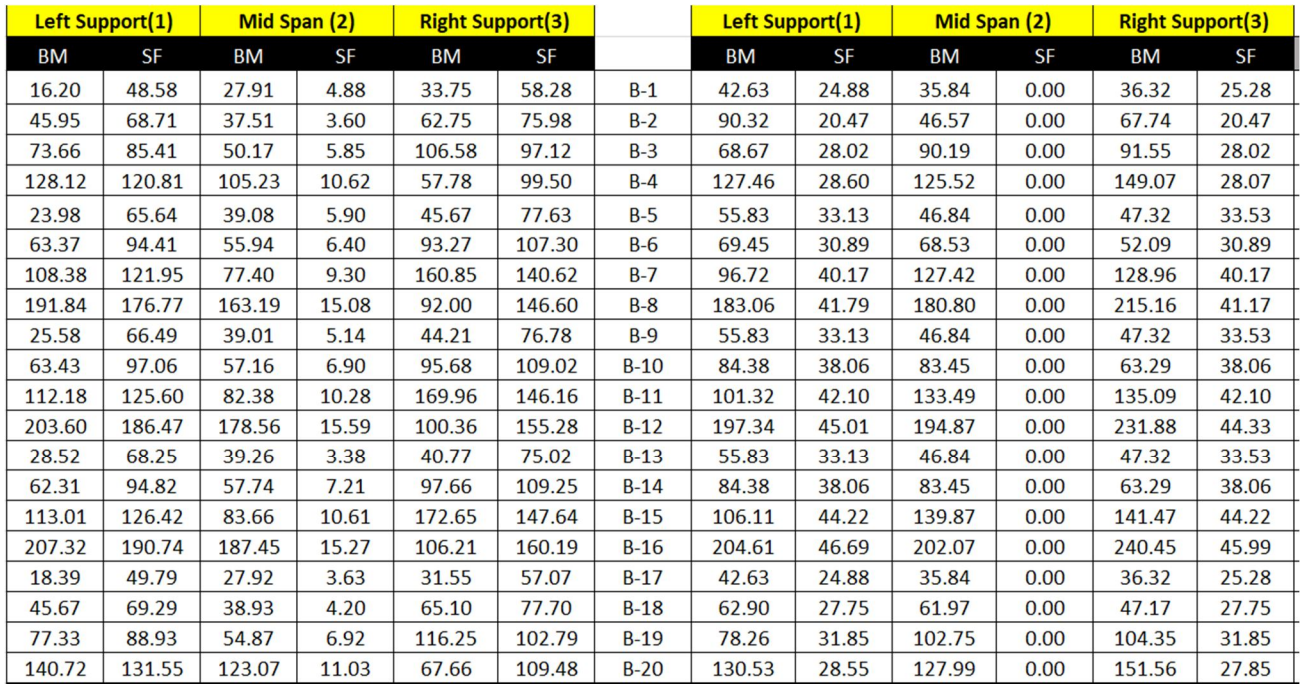

 *ISSN: 2321-9653; IC Value: 45.98; SJ Impact Factor: 7.538 Volume 10 Issue IX Sep 2022- Available at www.ijraset.com* 

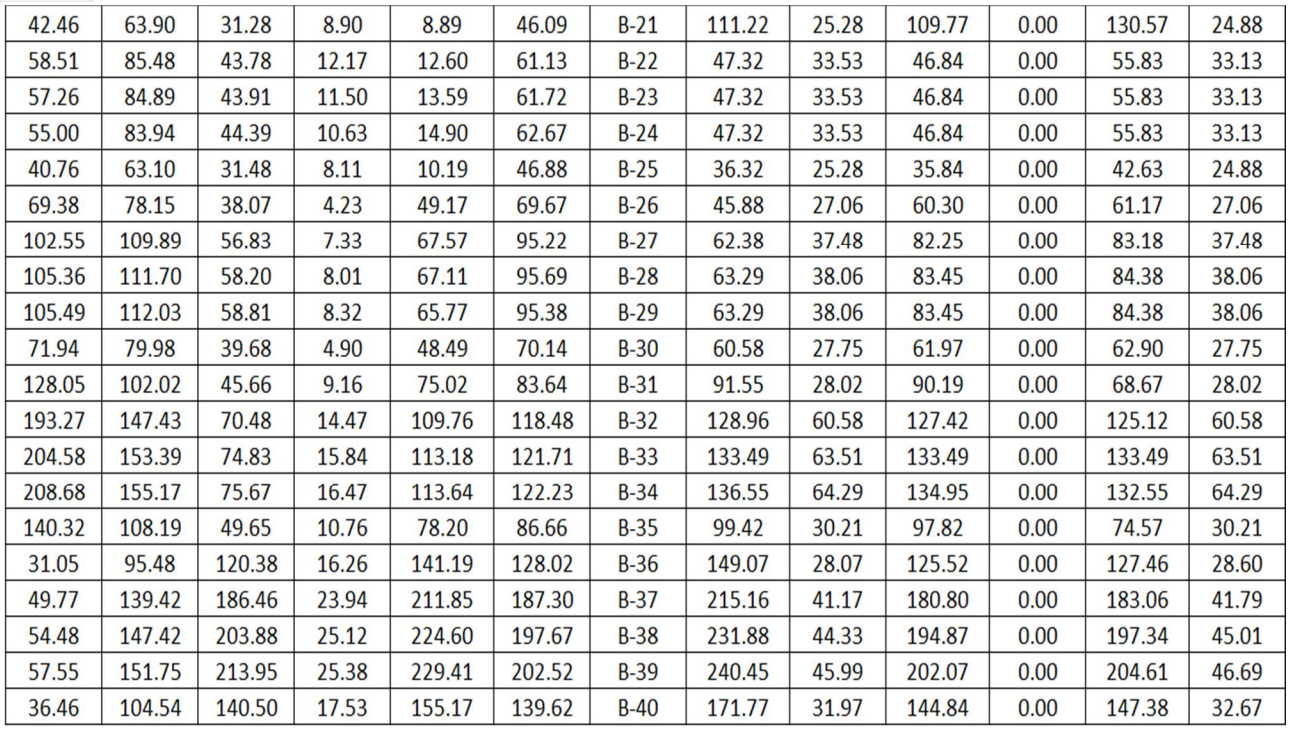

Table 14

# *D. Design of Slab*

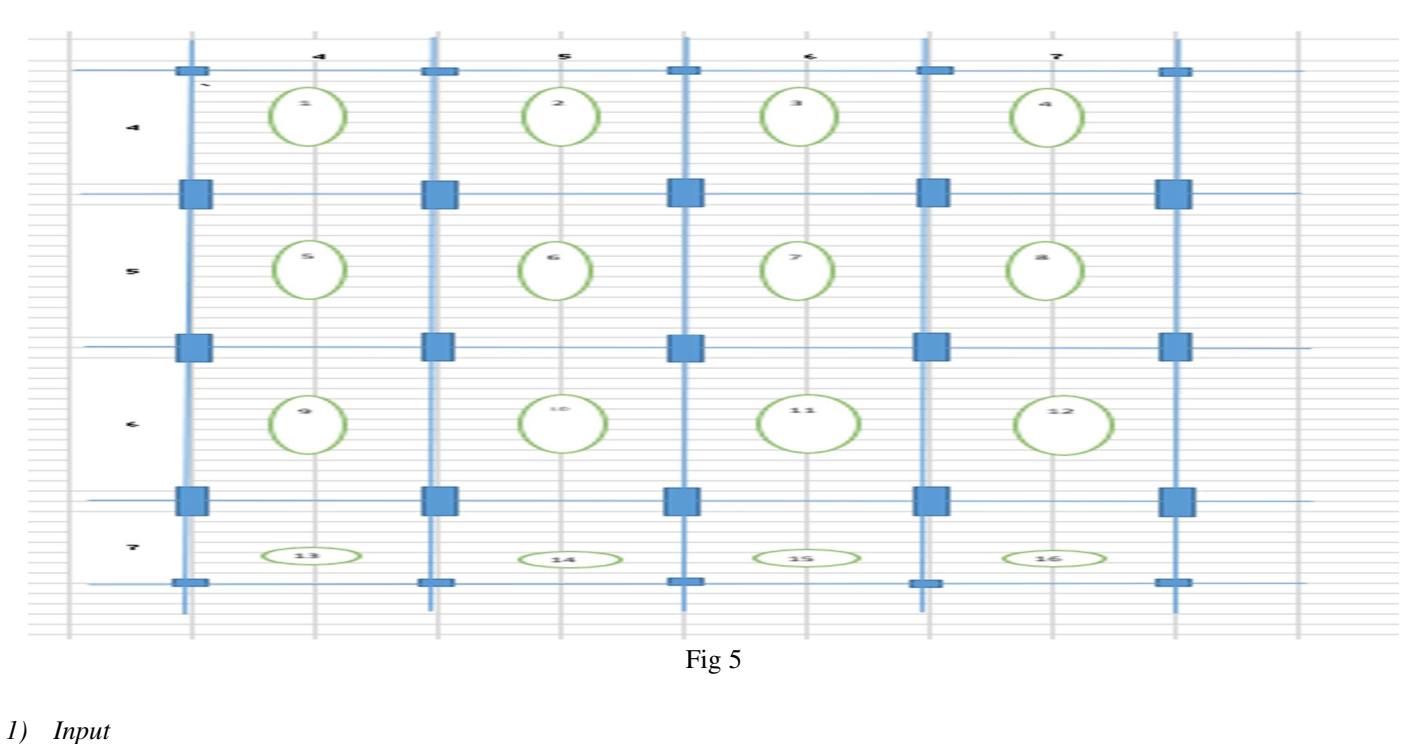

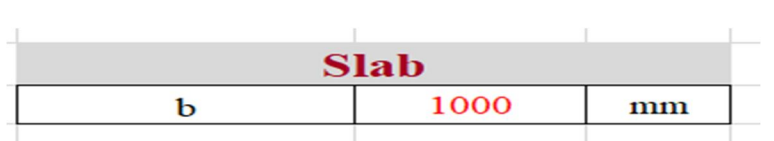

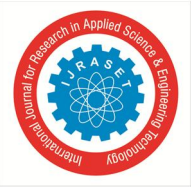

# International Journal for Research in Applied Science & Engineering Technology (IJRASET**)**   *ISSN: 2321-9653; IC Value: 45.98; SJ Impact Factor: 7.538 Volume 10 Issue IX Sep 2022- Available at www.ijraset.com*

*2) Design* 

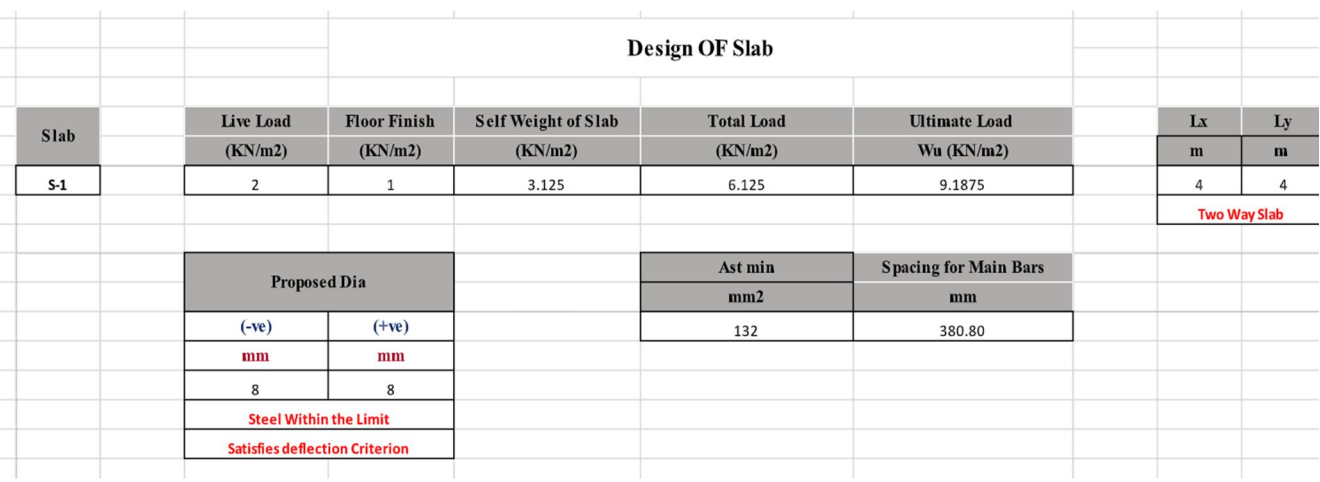

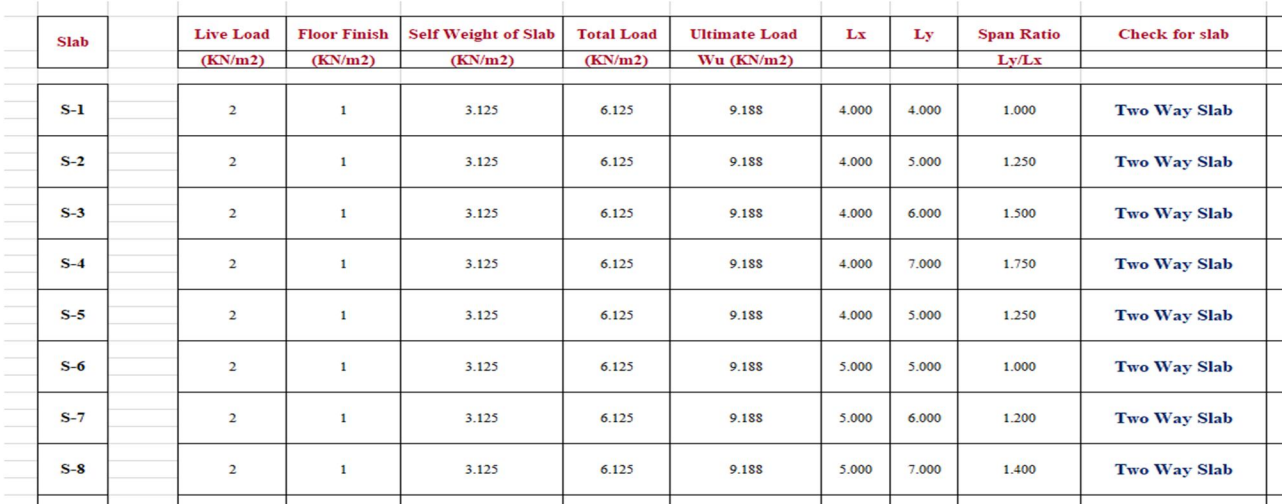

# Table 15

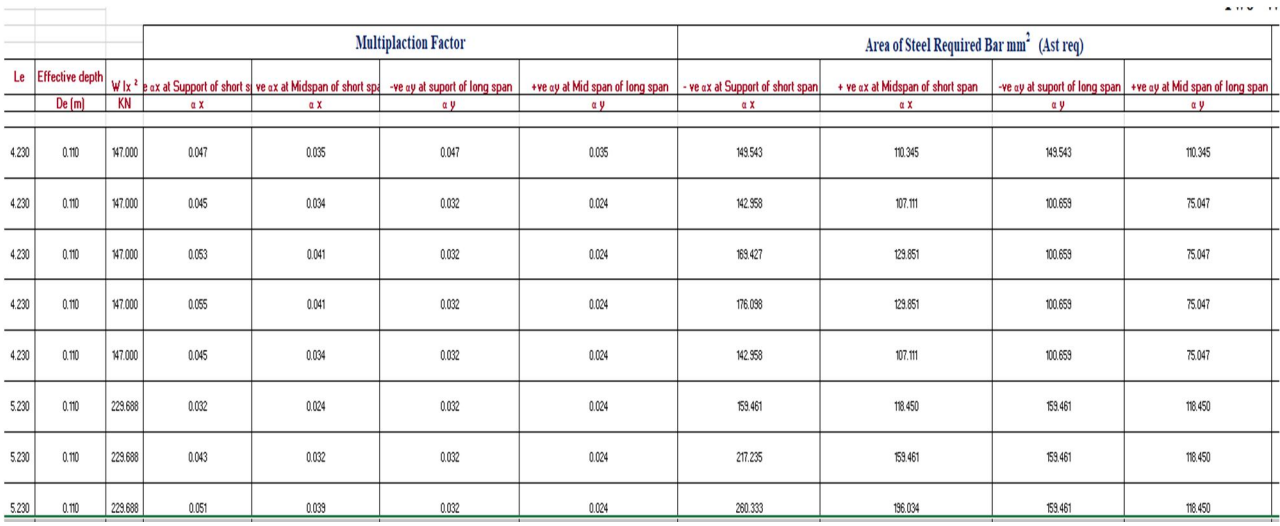

Ĭ.

# International Journal for Research in Applied Science & Engineering Technology (IJRASET**)**

 *ISSN: 2321-9653; IC Value: 45.98; SJ Impact Factor: 7.538 Volume 10 Issue IX Sep 2022- Available at www.ijraset.com* 

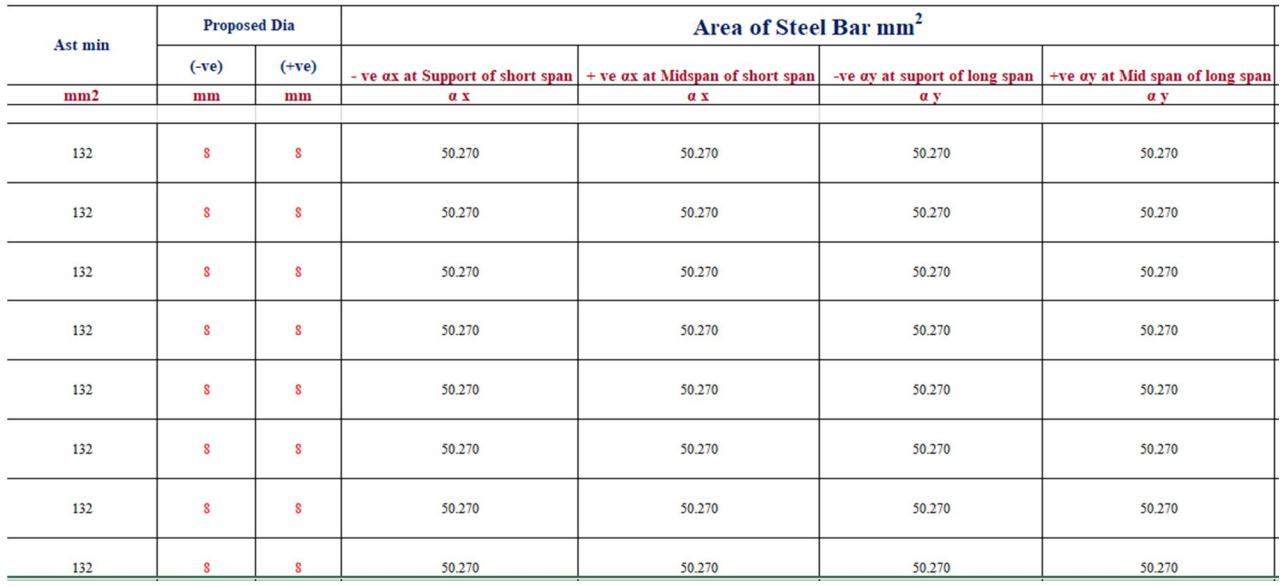

#### Table 17

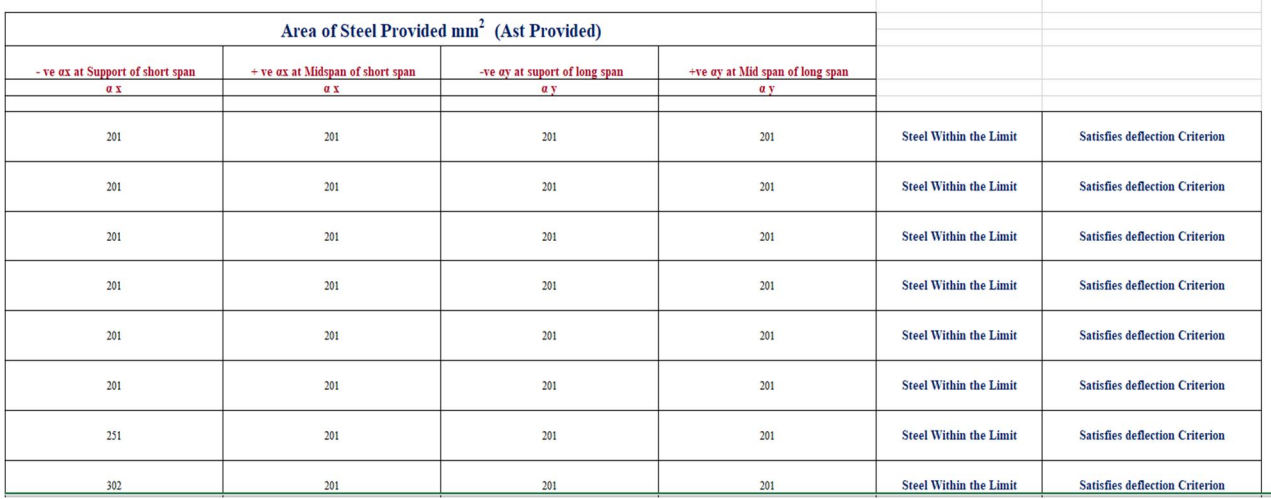

#### Table 18

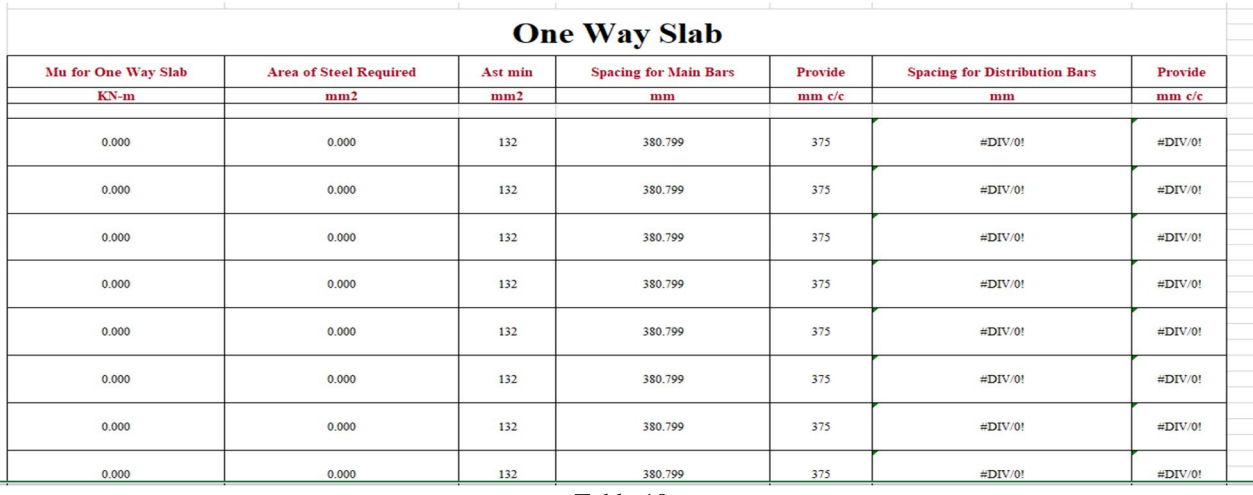

 *ISSN: 2321-9653; IC Value: 45.98; SJ Impact Factor: 7.538 Volume 10 Issue IX Sep 2022- Available at www.ijraset.com* 

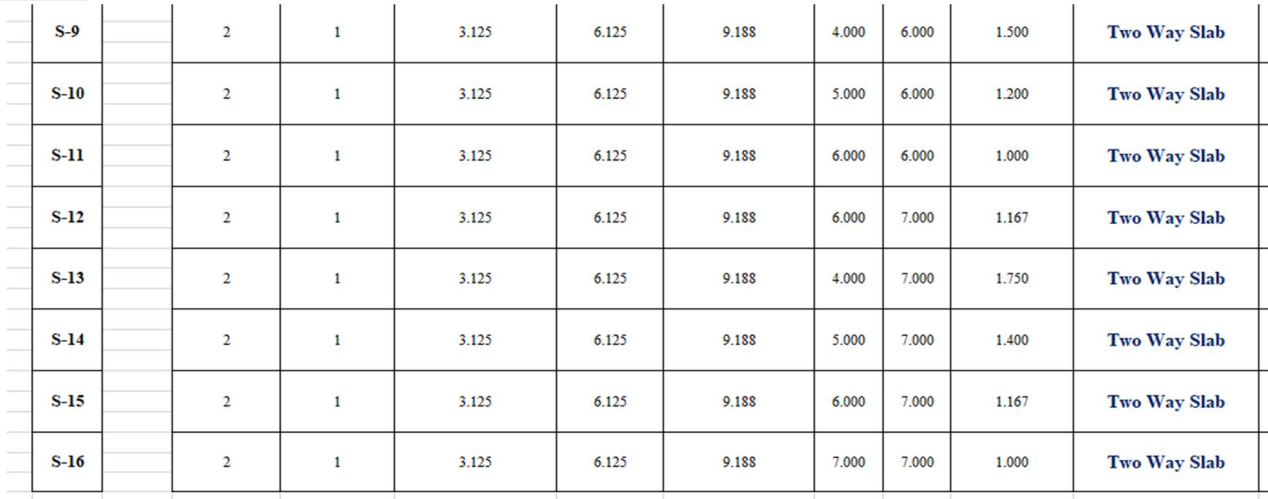

# Table 20

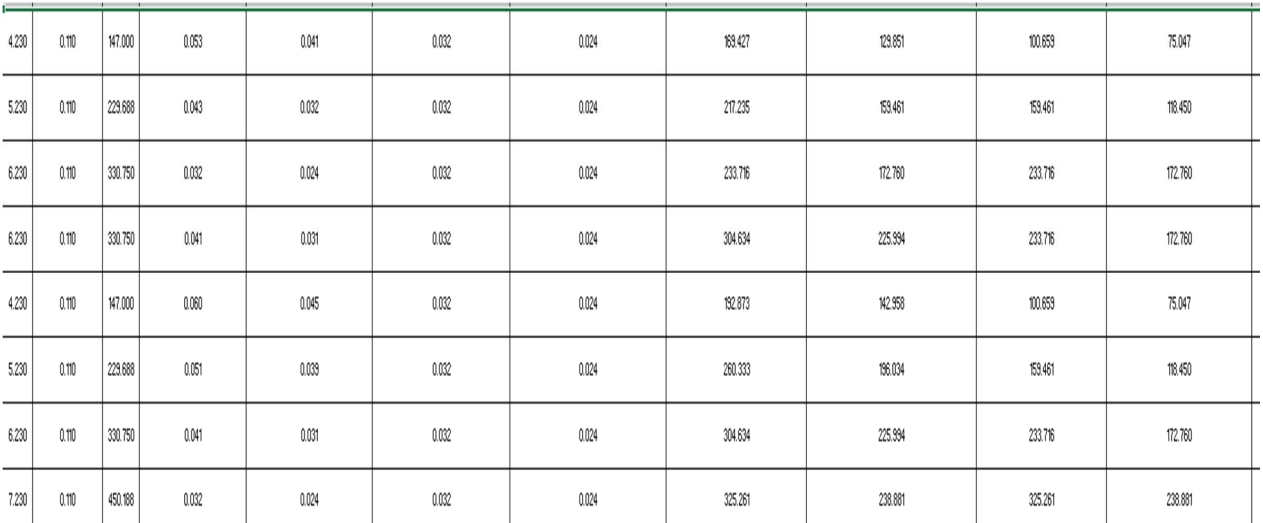

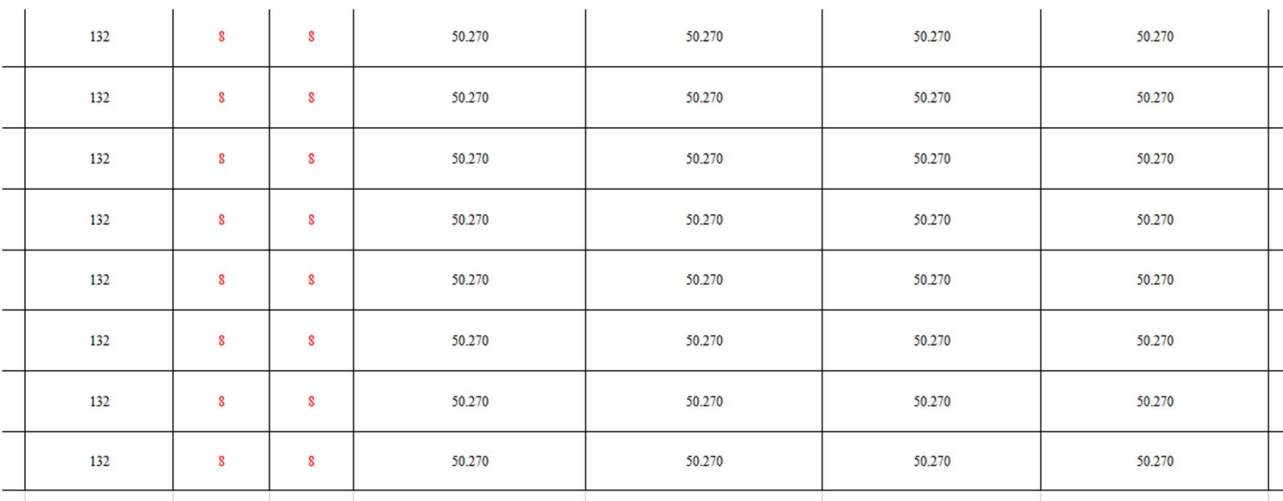

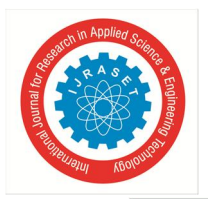

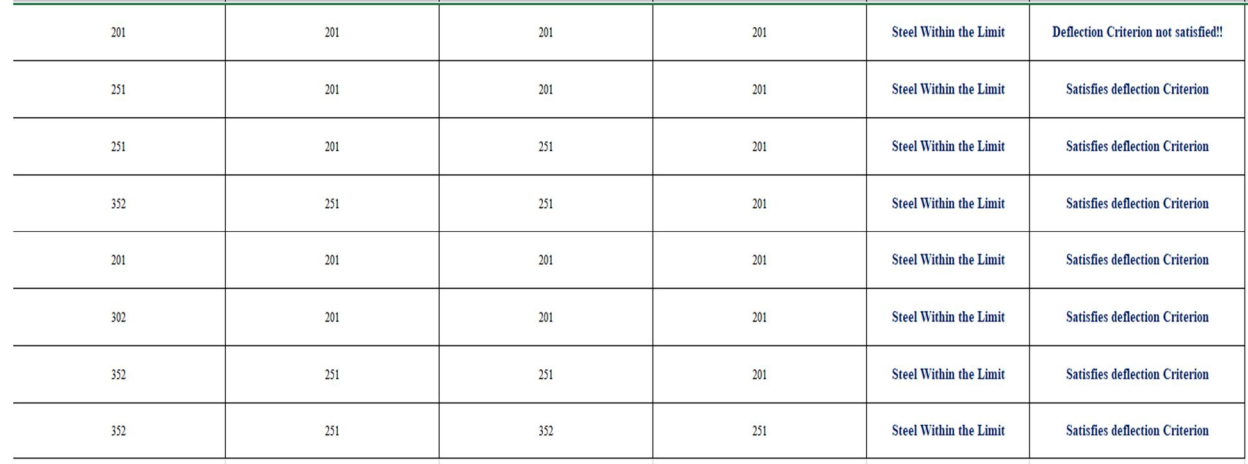

Table 23

#### **IV. CONCLUSION**

- *1)* It can be concluded that, the results obtained by Excel after comparison with E-tabs gives 90 - 95% accuracy.
- *2)* MS Excel sheet is a very useful tool for calculating the rebars of various RC elements such as footing, columns, beams, and slabs.
- *3)* These aid in the speedy design of buildings and other structures for a variety of applications and are effective.
- *4)* For the design of reinforced concrete elements, these excel sheets can be used in conjunction with analytical software such as STAAD and ETABS.

#### **REFERENCES**

- [1] Development of educational software for beam loading analysis using pen-based user interfaces Yong S. Suh, Journal of Computational Design and Engineering, Vol. 1, No. 1 (2014) 67~77
- [2] Reinforced Concrete Structure Design Assistant Tool for Beginners, Kang Kyu Choi, 2002.
- [3] Development of IOS Application for Design of Flat Slabs, Shree Lakshmi MJ1, Mr. Manjunath L2, Miss. Spandana B3, Ritesh L4, International Research Journal of Engineering and Technology (IRJET)
- [4] Developing Civil Engineering Design Software using MS Excel. Varsha S Danavandi1, Shaik Kabeer Ahmed2, INTERNATIONAL JOURNAL OF CURRENT ENGINEERING AND SCIENTIFIC RESEARCH 2017
- [5] Using Spreadsheets a APPLICATIONS Nd VBA for Teaching Civil Engineering Concepts, Essam Zaneldi
- [6] DESIGN OF POST-TENSIONED PRESTRESSED CONCRETE BEAM USING EXCEL SPREADSHEET WITH VISUAL BASIC, RIMMON S. LABADAN, International Journal of Advances in Mechanical and Civil Engineering,2016
- [7] Toward Reverse Engineering of VBA Based Excel Spreadsheets Applications, Domenico Amalfitano, Nicola Amatucci, Vincenzo De Simone, Anna Rita Fasolino, Porfirio Tramontana, 2015
- [8] Santosh Kumar P.T. (2014) "Trends and recent advances in civil engineering (TRACE-24th-25th January 2014), International Journal of Engineering Research and Applications (IJERA) ISSN:2248-9622
- [9] Varsha S Damavand, Shaik Kabeer Ahmed (2017) "Developing civil engineering design software using MS EXCEL" ISSN:2349-0697, VOLUME-4, ISSUE5,2017
- [10] Mahesh Kumar (2015) "quick design of buildings and other projects on MS EXCEL"
- [11] Suryam Tiwari, Vijay Srivastav (2018) "Microsoft Excel Spreadsheet using VBA programming packages"-IJIRST-International Journal for Innovative Research in Science and Technology, Volume 4, Issue 11,April 2018, ISSN-(2349-6010).
- [12] Ima Rahmanian, Yves Lucet, Solomon Tesfamariam(2014)"Optimal design of reinforced concrete beams", Computers and concrete, Volume 13, No.4(457- 482).
- [13] Fernandes R. J, Javeli F. M, Patil S. B (2017) "Analysis and Design of Reinforced Concrete Beams and Columns using open STAAD", International Journal of Soft Computing and Engineering (IJSCE) ISSN:2231-2307, Volume-7 Issue-3.
- [14] RichardLawreneEmberley(2013)" behaviour of RC columns under fire exposures using a spreadsheet-based numerical model" Worcester Polytechnic Institute, may 2013
- [15] Poonam Gare, Dr. S.S. Angalekar(2016) "Design of Structural Element Employing Optimization Approach" International Journal of Innovative Research in Science, Engineering and Technology, Volume-5, Issue-7 July 2016

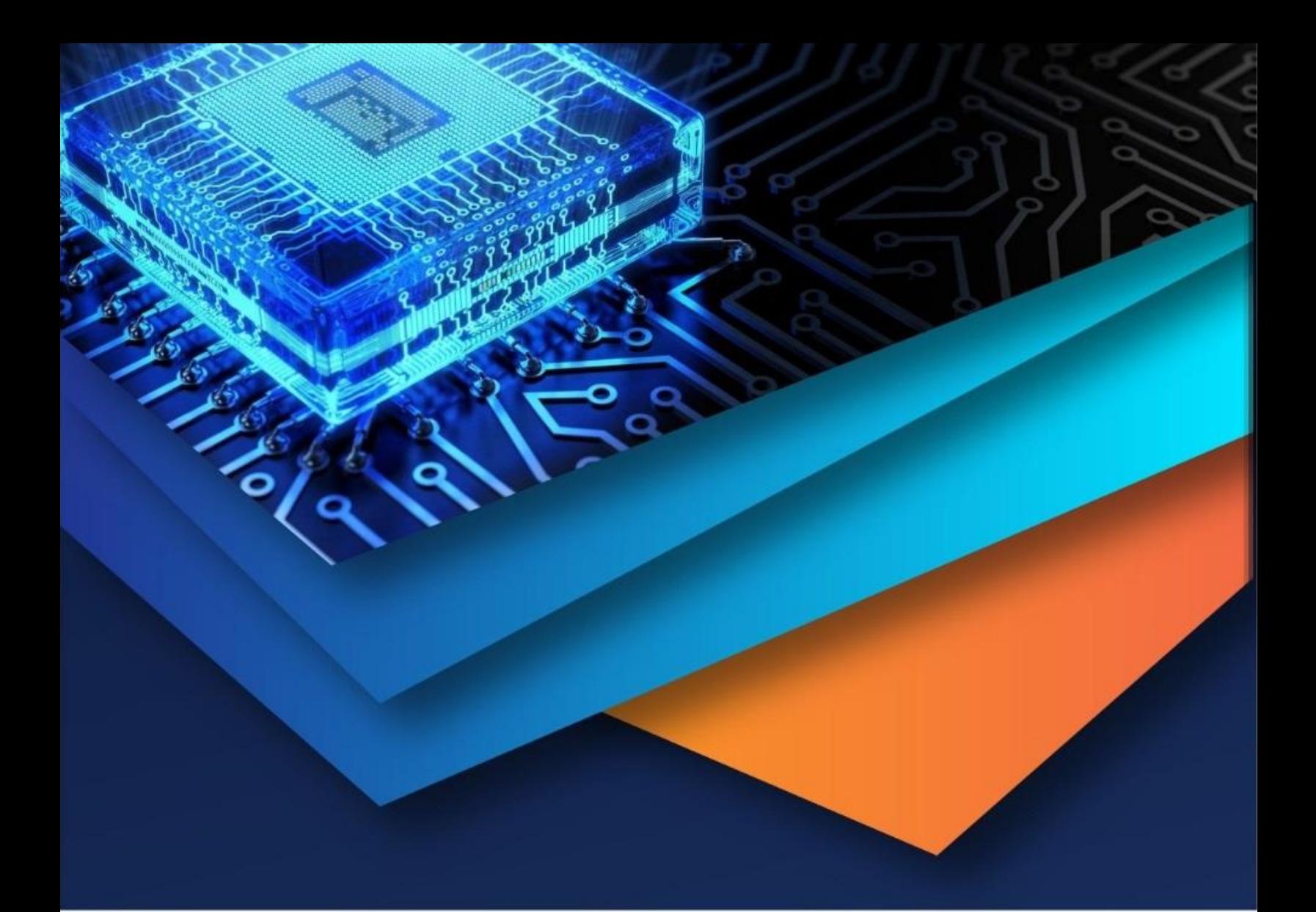

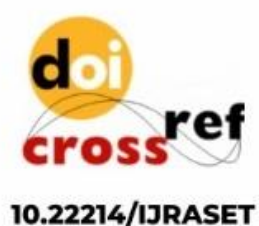

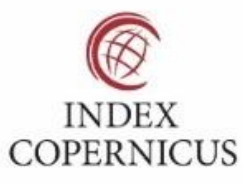

45.98

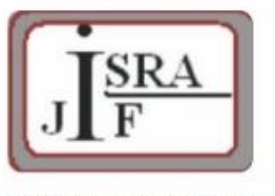

**IMPACT FACTOR:** 7.129

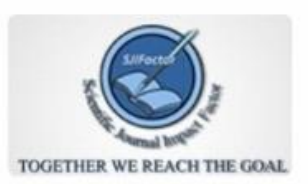

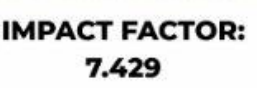

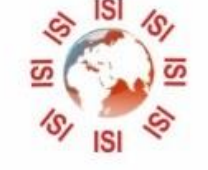

# **INTERNATIONAL JOURNAL FOR RESEARCH**

IN APPLIED SCIENCE & ENGINEERING TECHNOLOGY

Call: 08813907089 (24\*7 Support on Whatsapp)